# BEDIENUNGSANLEITUNG

# Orion® SpaceProbe™ II Spiegelteleskop mit parallaktischer Montierung, 76 mm

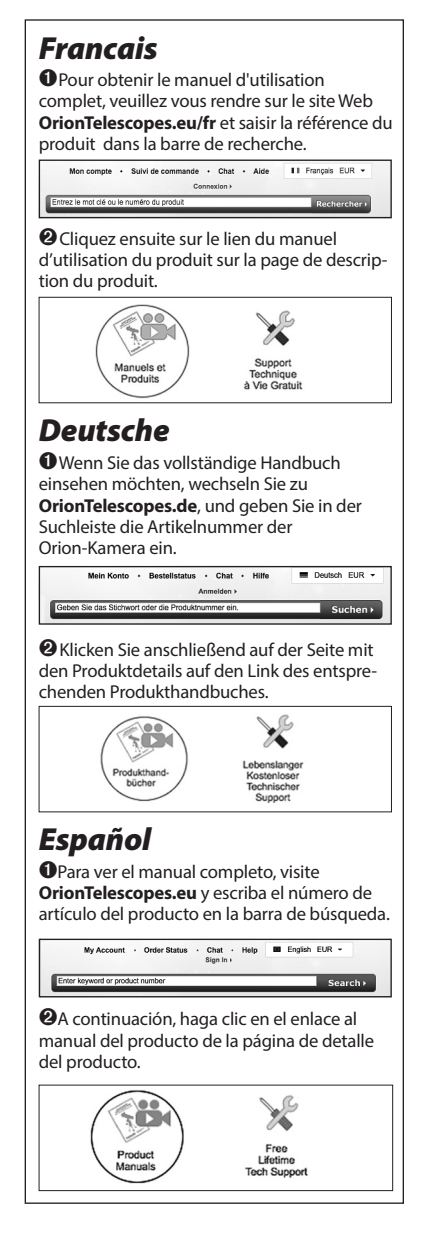

#10274

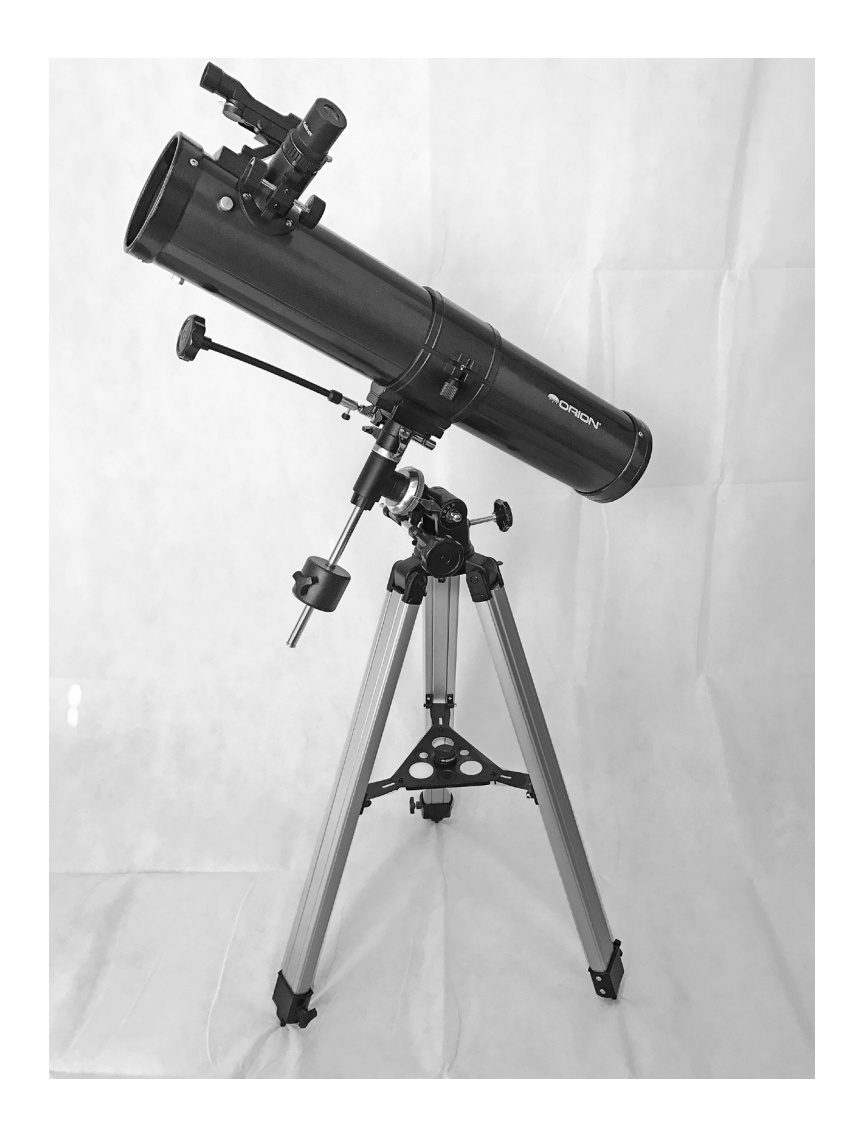

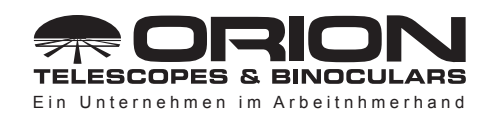

**Kundendienst:**  www.OrionTelescopes.com/contactus **Unternehmenszentrale:** 89 Hangar Way, Watsonville CA 95076 - USA

*Copyright © 2020 Orion Telescopes & Binoculars. Alle Rechte vorbehalten. Kein Teil dieses gedruckten Begleitmaterials oder dessen Inhalts darf ohne vorherige schriftliche Genehmigung von Orion Telescopes & Binoculars vervielfältigt, kopiert, verändert oder angepasst werden.*

*Herzlichen Glückwunsch zum Kauf eines Teleskops aus dem Hause Orion. Ihr neues SpaceProbe II Spiegelteleskop mit parallaktischer Montierung, 76 mm, ist ein außergewöhnliches Instrument für Einsteiger, die die fremdartigen Wunder des Nachthimmels entdecken möchten. Dank seines leichten Designs und der hohen Benutzerfreundlichkeit wird dieses Teleskop Ihrer gesamten Familie viele wunderschöne Stunden bereiten.* 

Wenn dies Ihr erstes Teleskop ist, möchten wir Sie ganz herzlich als Astronomieneuling willkommen heißen. Nehmen Sie sich etwas Zeit, um sich mit dem Nachthimmel vertraut zu machen. Erfahren Sie, wie Sie die Sternbilder der wichtigsten Konstellationen erkennen. Mit ein wenig Übung, etwas Geduld und einem einigermaßen dunklen Himmel ohne städtische Lichter wird Ihr Teleskop eine nie versiegende Quelle des Staunens, der Entdeckungen und der Entspannung sein.

Diese Anleitung enthält alle Informationen, die Sie für das korrekte Einrichten, die ordnungsgemäße Verwendung und die richtige Pflege Ihres Teleskops benötigen. Lesen Sie sie daher bitte sorgfältig durch, bevor Sie mit den ersten Schritten beginnen.

## Inhalt

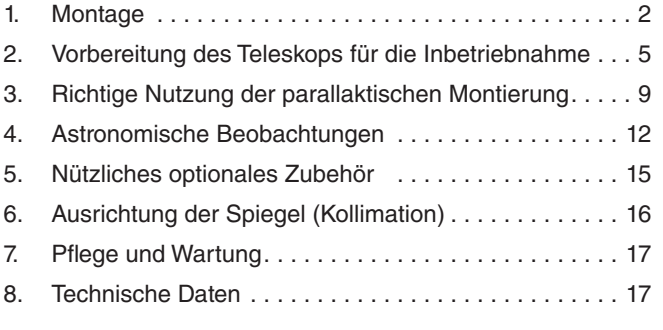

WARNUNG: *Niemals ohne professionellen Sonnenfilter, der die Vorderseite des Instruments vollständig bedeckt, durch Ihr Teleskop direkt in die Sonne schauen. Auch wenn Sie dies nur für einen kurzen Augenblick tun, kann es zu bleibenden Augenschäden kommen. Kleine Kinder dürfen dieses Teleskop nur unter Aufsicht eines Erwachsenen verwenden.*

# **Teile**

Entnehmen und identifizieren Sie alle Teile anhand der folgenden Liste und Abbildung 1.

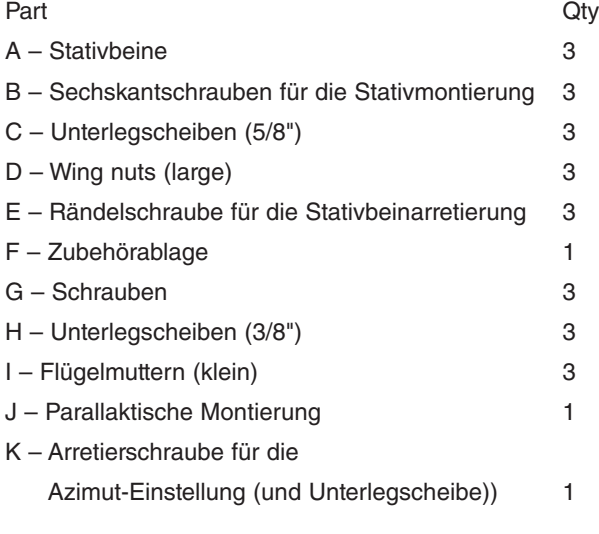

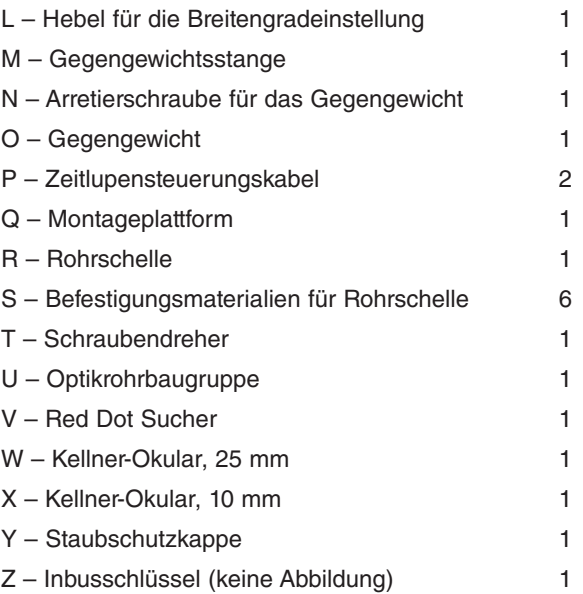

# 1. Montage

Nutzen Sie die Abbildungen 1 und 2 sowie die Stückliste links, um bestimmte Teile bei der Montage zu identifizieren.

- 1. Befestigen Sie die drei Aluminium-Stativbeine (A) an der Montageplattform (Q) (Abbildung 3a). Die Scharnierbeinstreben müssen dabei nach innen zeigen. Zu diesem Zweck sind jeweils drei Sechskantschrauben (B) mit je etwa 3" (76 mm) Länge, mit 5/8" Unterlegscheiben (C) und Flügelmuttern (D) vorgesehen. Achten Sie darauf, die Schrauben von der Seite des Beines, auf der sich das sechseckige Loch befindet, einzuführen, damit der Schraubenkopf im sechseckigen Loch sitzt (Abbildung 3b). Die Unterlegscheibe und Flügelmutter werden dann auf der gegenüberliegenden Seite auf das freiliegende Ende des Bolzens aufgeschraubt.
- 2. Befestigen Sie an jedem Bein eine Rändelschraube für die Stativbeinarretierung (E), siehe Abbildung 4. Verlängern Sie bei allen drei Beinen den beweglichen

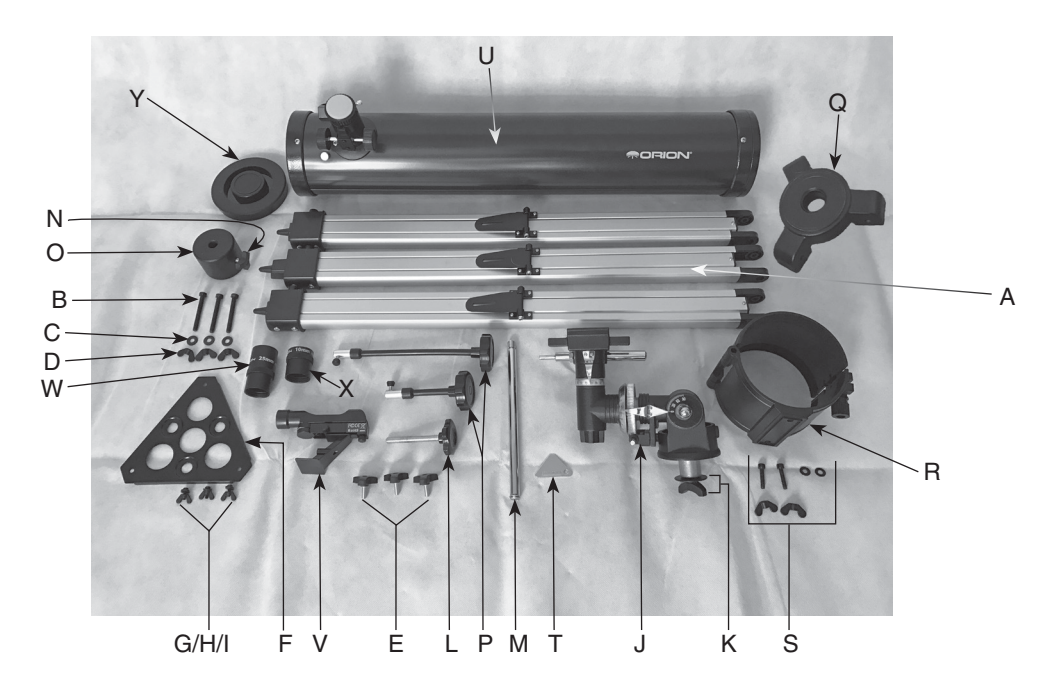

Abbildung 1. Die Teile des SpaceProbe II 76 mm EQ-Teleskops.

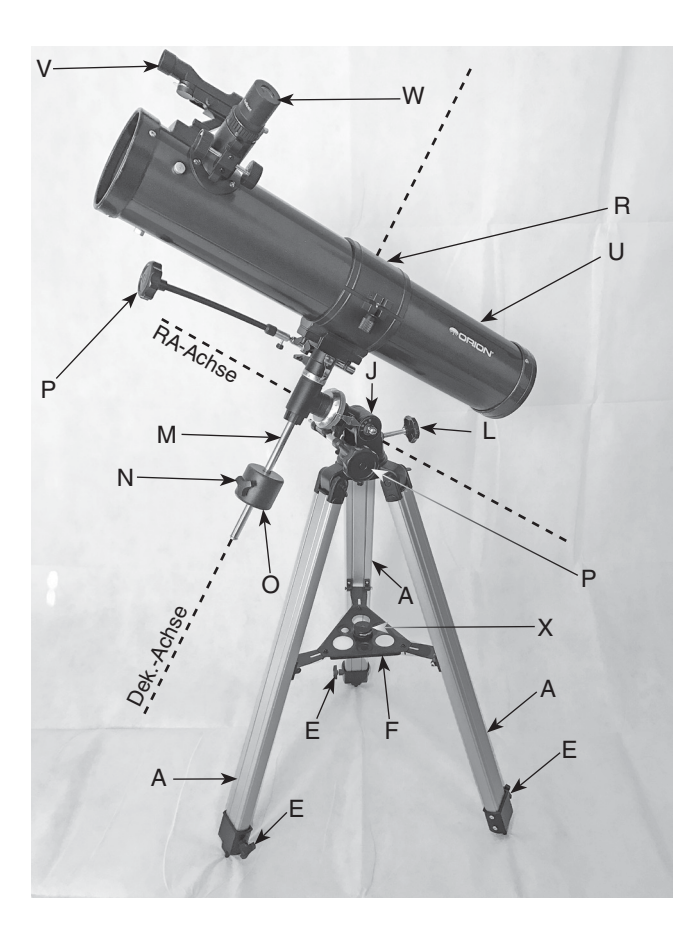

Abbildung 2. Das SpaceProbe II 76 EQ-Teleskop vollständig montiert, mit Bezeichnung der wichtigsten Teile.

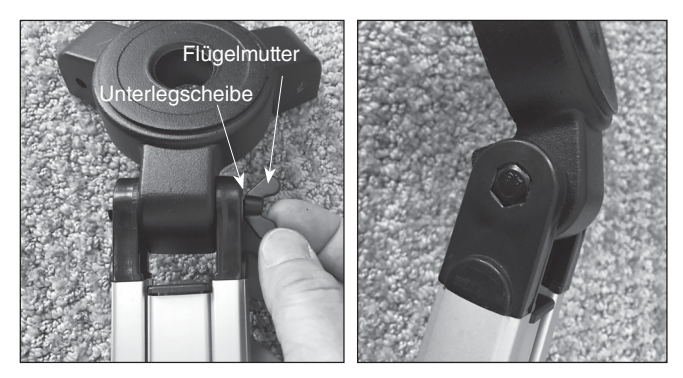

Abbildung 3. a) Befestigen Sie die drei Stativbeine an der Montageplattform, b) sorgen Sie dafür, dass der Sechskant-Bolzenkopf in der sechseckigen Aussparung des Stativbeins platziert ist.

Innenteil auf die gewünschte Länge. Arretieren Sie die Beine, indem Sie die Rändelschrauben festziehen. Ziehen Sie die Rändelschrauben nicht zu fest an, da Sie sonst möglicherweise die Manschetten, an denen sie befestigt sind, beschädigen.

- 3. Stellen Sie nun das Stativ aufrecht hin und spreizen Sie die Beine gleichmäßig auseinander, so dass die Zubehörablage positioniert werden kann, welche an den drei Beinstreben befestigt wird.
- 4. Befestigen Sie die Zubehörablage (F) mit den drei kurzen Schrauben (G), den kleinen (3/8") Unterlegscheiben (H) und den kleinen Flügelmuttern (I) an den Beinstreben (Abb. 5). Legen Sie eine Unterlegscheibe auf die Schraube. Platzieren Sie dann die Zubehörablage auf einer der Beinstreben, so dass die Befestigungsschraube durch das Loch an einer der Ecken der Ablage und durch den Schlitz in der Beinstrebe hindurchgeht. Legen Sie dann eine weitere Unterlegscheibe auf die Schraube. Schrauben Sie dann die Flügelmutter fest. Wiederholen Sie diesen Vorgang, bis die Ablage an allen drei Beinstreben befestigt ist.

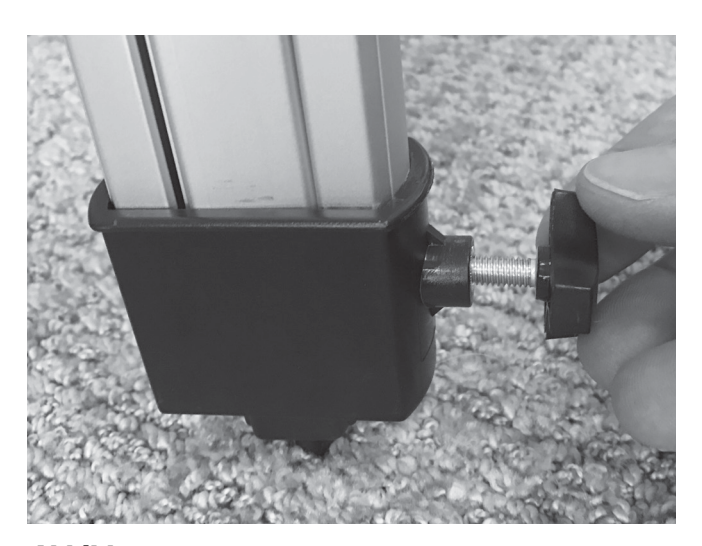

Abbildung 4. Schrauben Sie eine Rändelschraube für die Stativbeinarretierung in jedes der Beine. Seien Sie dabei vorsichtig und ziehen Sie die Schraube nicht zu fest.

Das Stativ ist jetzt komplett montiert (Abbildung 6). Als nächstes wird die parallaktische Halterung auf dem Stativ installiert.

- 5. Nehmen Sie die parallaktische (EQ) Montierung (J) zur Hand und platzieren Sie die Basis in das Loch in der Mitte der Montageplattform (Q) (Abbildung 7a). Dann befestigen Sie sie mit der Arretierschraube für die Azimut-Einstellung und der Unterlegscheibe (K) (Abbildung 7b).
- 6. Drehen Sie die Arretierung für die Breitengradeinstellung (L) in die Gewindebuchse (**Abbildung 8)** ein, bis sie im Inneren des Gehäuses Metall berührt.
- 7. Schrauben Sie die Gegengewichtsstange (M) in die Basis der Deklinationsachse der Montierung (Abbildung 9).
- 8. Drehen Sie die Arretierschraube für das Gegengewicht (N) um einige Umdrehungen in das Gegengewicht (O).
- 9. Um das Gegengewicht auf die Gegengewichtsstange zu schieben, entfernen Sie zuerst die Kreuzschlitzschraube und die Unterlegscheibe vom Ende der Stange. Dazu können Sie den Schraubendreher (T) verwenden. Vergewissern Sie sich, dass die Arretierschraube für das Gegengewicht (N) so weit gelöst ist, dass der Metallstift des Gewichts das Loch nicht mehr blockiert. Bewegen Sie das Gegengewicht ca. 5 cm von der Unterseite der Gegengewichtsstange weg und befestigen Sie es mit der Arretierschraube (Abbildung 10). Legen Sie dann die Unterlegscheibe wieder auf und drehen Sie die Schraube am Ende der Gegengewichtsstange wieder fest.
- 10. Befestigen Sie die Kabel für die Zeitlupensteuerung (P) wie in **Abbildung 11** gezeigt an den Schneckenradwellen. Das längere Kabel sollte an der Schneckenradwelle der Dek-Achse befestigt werden. Das kürzere Kabel an der Schneckenradwelle der RA-Achse. Richten Sie das Kabel so aus, dass die Rändelschraube in der Nut der Schneckenradwelle sitzt, wie in **Abbildung 12** gezeigt, und ziehen Sie dann die Rändelschraube fest an. Wenn am

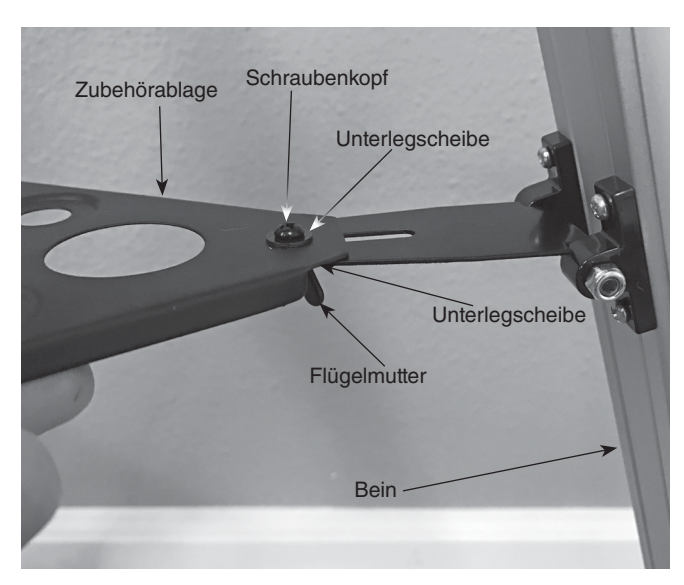

Abbildung 5. Befestigen Sie die Zubehörablage mithilfe der mitgelieferten Teile an den Halterungen der drei Beinstreben.

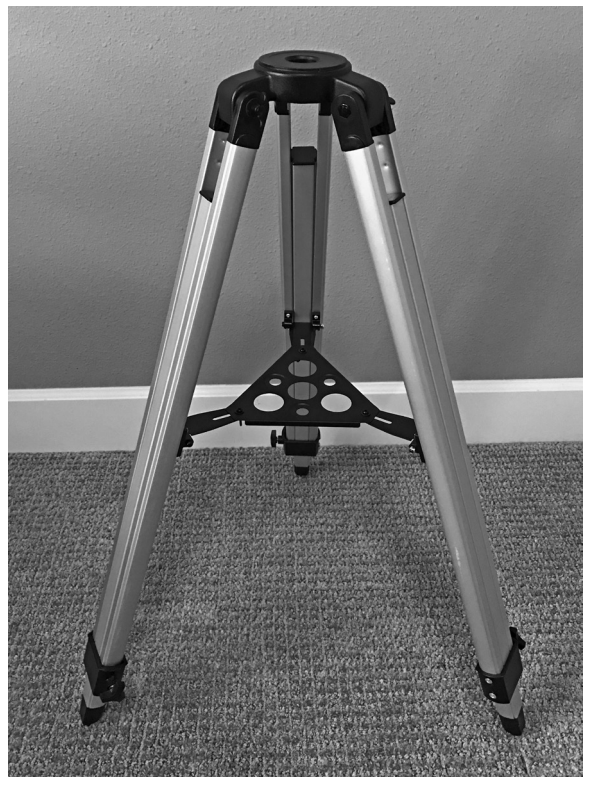

Abbildung 6. Das komplett montierte Stativ.

Ende der Stange eine kleine Gummikugel angebracht ist, müssen Sie diese entfernen, um das Kabel befestigen zu können. Hinweis: Sie können das Kabel entweder an der linken oder rechten Seite der Schneckenradwelle an der RA-Achse befestigen – je nach Ihrer Vorliebe.

Die Montierung ist nun ordnungsgemäß am Stativ befestigt und kann benutzt werden (Abbildung 13). Als Nächstes werden die Rohrschelle und das Optikrohr an der EQ-Montierung befestigt.

- 11. Befestigen Sie die Rohrschelle (R) wie folgt: Setzen Sie den unteren Teil des Rings in den Sattel des EQ-Kopfs und verschrauben Sie ihn mit den beiden mitgelieferten Zylinderkopfschrauben, Unterlegscheiben und Flügelmuttern (S), siehe Abbildung 14. Sie können mithilfe des mitgelieferten Inbusschlüssels (Z, nicht in Abb. 1) die Schraube beim Festziehen der Flügelmutter unterstützen. Nicht zu fest anziehen!
- 12.Legen Sie danach das optische Teleskoprohr (U) in die offene Rohrschelle. Schließen Sie die Rohrschelle um das Rohr und ziehen Sie den Klemmknopf der Rohrschelle fest. Das Teleskop sollte nun aussehen wie in **Abbildung** 15.
- 13.Um den Red Dot Sucher (V) am Optikrohr anzubringen, richten Sie den Sucher so aus wie in Abbildung 16 gezeigt. Schieben Sie den Halterungsfuß in die Basis des Suchers, bis er einrastet. (Um den Sucher zu entfernen, drücken Sie den kleinen Knopf an der Rückseite des Sockels und schieben Sie die Halterung heraus.)

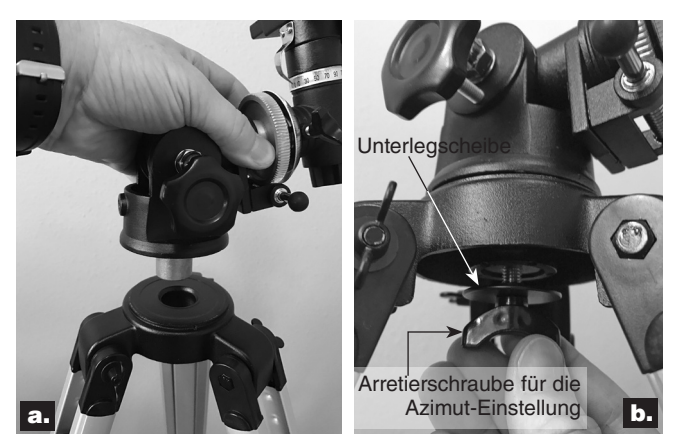

Abbildung 7. a) Installieren Sie die parallaktische Montierung auf der Stativmontageplattform, b) sichern Sie sie dann von der Unterseite mit der Arretierschraube für die Azimuteinstellung.

14.Setzen Sie das 25-mm-Okular (W) in den Fokussierer und sichern Sie es durch leichtes Anziehen der Rändelschraube (Abbildung 17).

Das Teleskop ist nun vollständig montiert. Bevor es aber effektiv genutzt werden kann, müssen Sie einige Dinge vorbereiten, um das Teleskop in Betrieb nehmen zu können.

# 2. Vorbereitung des Teleskops für die Inbetriebnahme

## Ausrichtung und Verwendung des Red Dot Sucherfernrohrs

Der mitgelieferte Red Dot Sucher (Abbildung 18) macht die Ausrichtung Ihres Teleskops zum Kinderspiel. Der Red Dot Sucher ist eine Zielvorrichtung ohne Vergrößerungsfunktion, die am Himmel die Stelle mit einem winzigen roten LED-Punkt

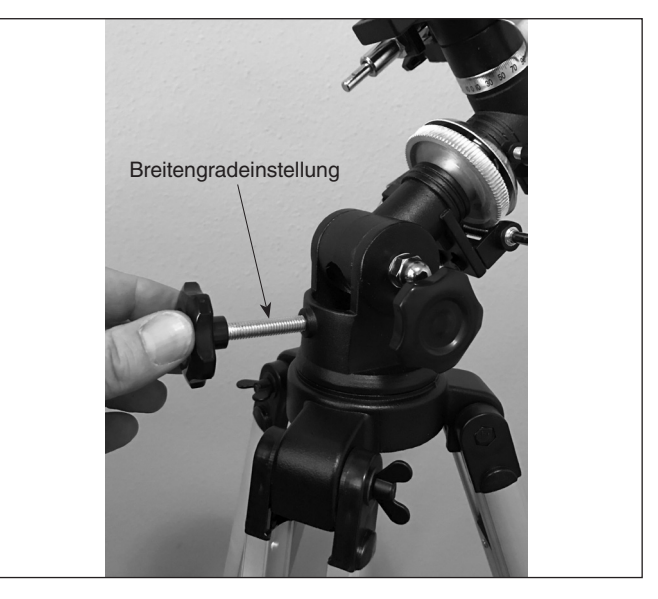

Abbildung 8. Schrauben Sie dann die Breitengradeinstellung ein.

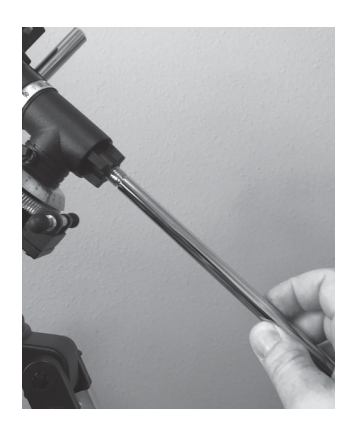

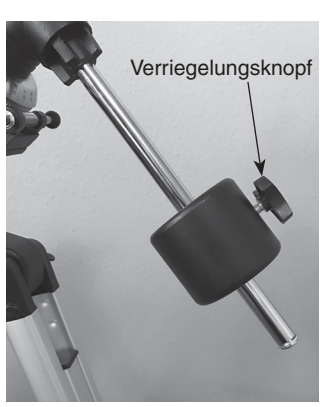

Abbildung 9. Schrauben Sie die Gegengewichtsstange in das Gehäuse auf der Dek-Achse ein.

Abbildung 10. Das angebrachte Gegengewicht.

markiert, auf die das Teleskop ausgerichtet ist. Er ermöglicht eine einfache Anvisierung Ihres Ziels, bevor Sie es in Ihrem Hochleistungsteleskop beobachten.

Bevor Sie den Red Dot Sucher verwenden können, müssen Sie die kleine Plastiklasche aus dem Batteriefach herausziehen (Abbildung 18). So erhält die vorinstallierte 3V CR-2032 Knopfzellen-Batterie Kontakt zum elektronischen Schaltkreis des Suchers, damit die rote LED-Leuchte betrieben werden kann. Die Lasche kann dann weggeworfen werden.

Um den Red Dot Sucher richtig zu verwenden, muss er am Hauptteleskop ausgerichtet sein. Am besten führen Sie diesen Vorgang bei Tageslicht durch, bevor Sie nachts mit der Beobachtung beginnen. Folgen Sie diesem Verfahren:

1. Entfernen Sie zuerst die Staubkappe (Y) von der Vorderseite des Teleskops.

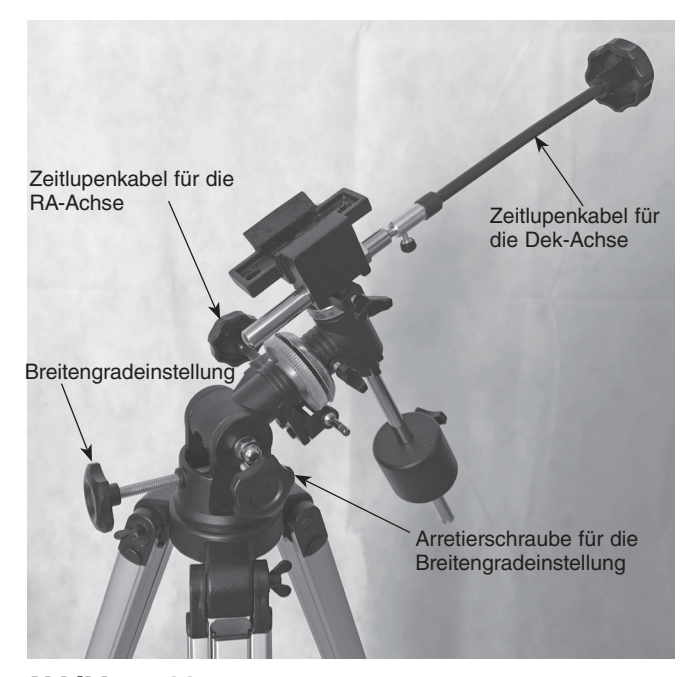

Abbildung 11. Die aufgebaute parallaktische Montierung, mit Platzierung der Zeitlupensteuerungskabel.

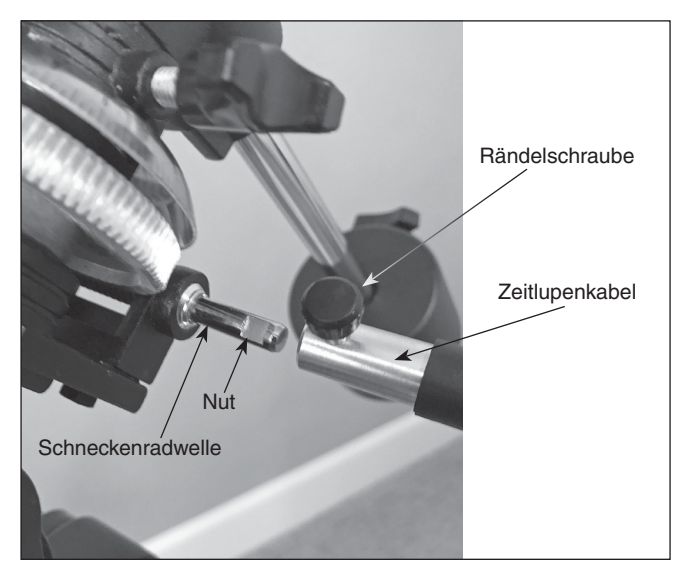

Abbildung 12. Richten Sie die Rändelschraube der Zeitlupenkabel mit der Nut in der Schneckenradwelle aus und ziehen Sie sie dann fest.

2. Wenn das 25-mm-Okular (siehe Schritt 14) bereits installiert ist, richten Sie das Teleskop auf ein klar definiertes Landziel (z. B. eine Kirchturmspitze), das mindestens 400 Meter entfernt ist. Zentrieren Sie das Ziel im Okular, indem Sie die Zeitlupensteuerungen nach Bedarf drehen, um das Teleskop auszurichten. Bei größeren Teleskopbewegungen sollten Sie vorab die Achsenverriegelungsknöpfe der RA- und Dek-Achse

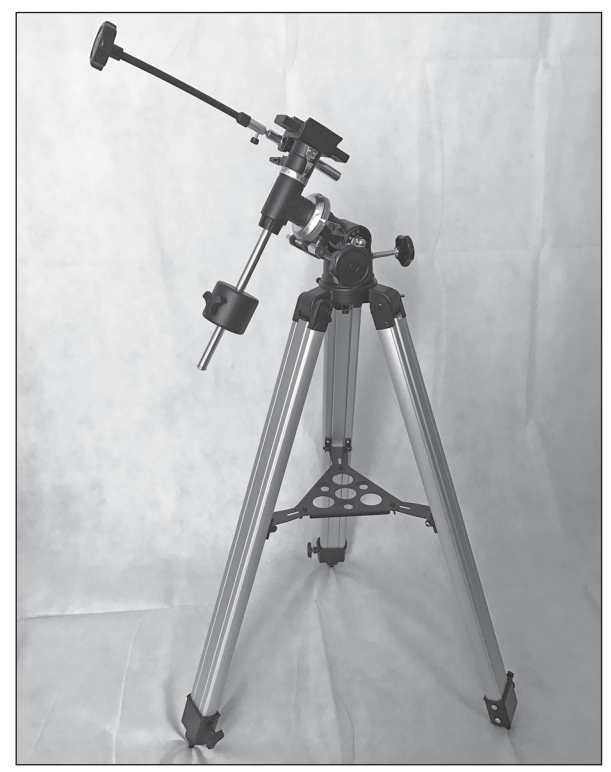

Abbildung 13. Die komplett aufgebaute parallaktische Montierung mit Stativ.

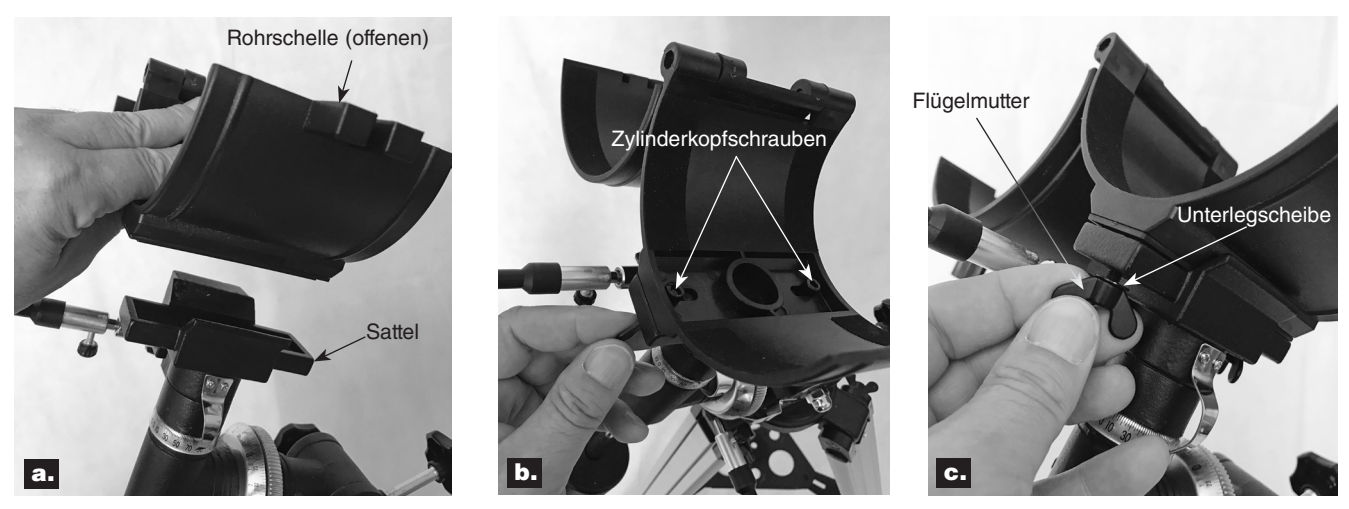

Abbildung 14. Befestigen der Rohrschellen auf der parallaktischen Montierung. a) Legen Sie die offene Schelle in den Sattel. b) Setzen Sie die Zylinderkopfschrauben Schrauben durch ausgerichtete Bohrungen in die Schelle und den Sattel, und c) legen Sie erst eine Unterlegscheibe und dann eine Flügelmutter auf die Schraube. Ziehen Sie dann die Flügelmutter fest.

lösen (Abbildung 19) und das Teleskoprohr von Hand in die ungefähre Position bringen. Ziehen Sie dann die Verriegelungsknöpfe wieder fest und nehmen Sie mit den Zeitlupenkabeln die feineren Einstellungen vor.

*Hinweis: Das Bild im Teleskop erscheint spiegelverkehrt und steht häufig auf dem Kopf. Dies ist bei Spiegelteleskopen normal. Das ist der Grund, warum sie nicht für terrestrische Beobachtungen bei Tageslicht geeignet sind.*

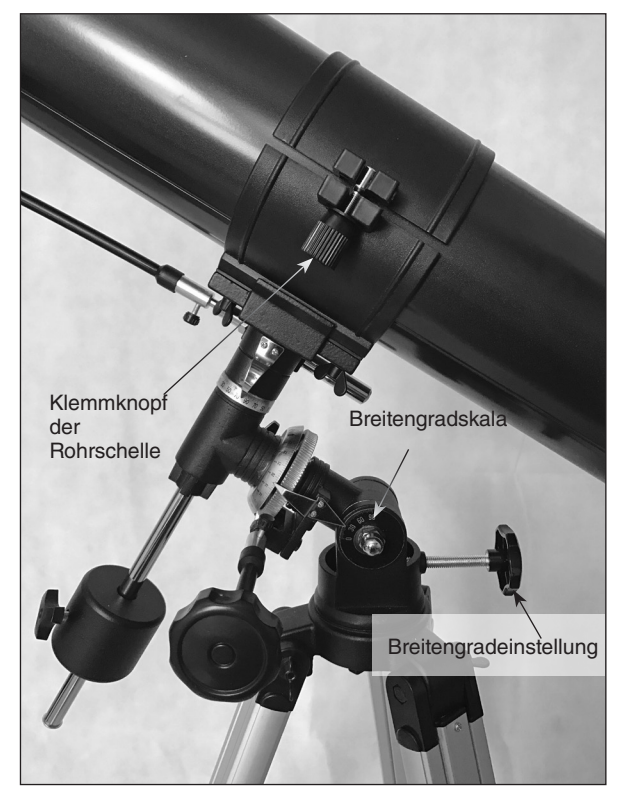

Abbildung 15. Legen Sie das Optikrohr in die offenen Rohrschelle, schließen Sie dann die Schelle und klemmen Sie sie mit dem Klemmknopf der Rohrschelle fest.

3. Wenn das Fernziel im Okular des Hauptteleskops zentriert ist, schalten Sie den Red Dot Sucher ein, indem Sie den Netzschalter auf EIN schieben (siehe Abbildung 18). Die Position "1" bietet eine gedimmte Beleuchtung, "2" eine hellere Beleuchtung. In der Regel wird bei dunklem Himmel eine dunklere Einstellung verwendet, während bei Streulichtstörungen oder bei Tageslicht eine hellere Einstellung benötigt wird. Halten Sie Ihr Auge in einem bequemen Abstand zur Rückseite des Geräts. Schauen Sie mit beiden Augen von hinten durch den Sucher, um den beleuchteten roten Punkt zu sehen. Das Zielobjekt

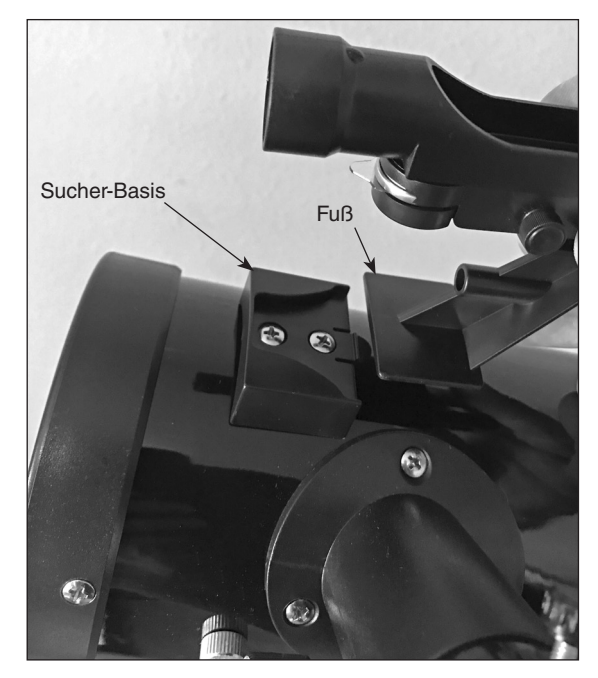

Abbildung 16. Führen Sie den Halterungsfuß des Red Dot Suchers wie gezeigt in die Basis in der Nähe des Fokussierers ein.

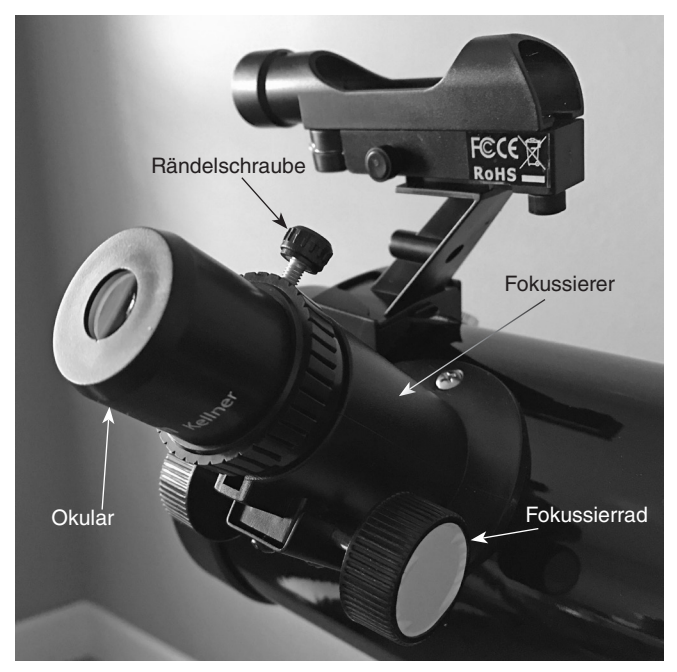

Abbildung 17. Im Fokussierer installiertes Okular

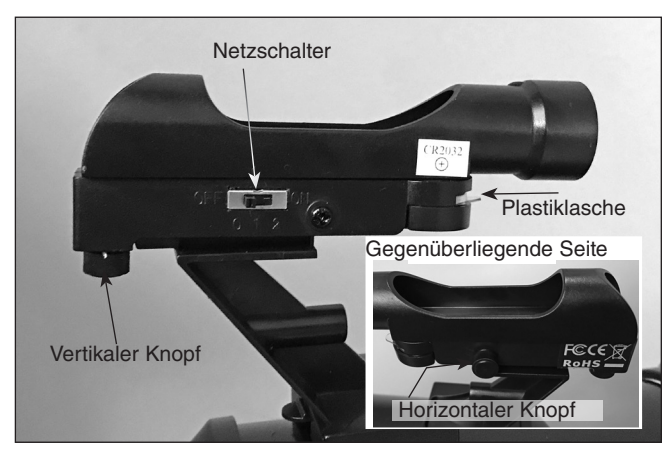

Abbildung 18. Der Red Dot Sucher verfügt über vertikale und (eingesetzte) horizontale Einstellknöpfe für die Ausrichtung mit dem Teleskop.

sollte irgendwo in der Nähe des roten Punktes im Sichtfeld erscheinen.

- 4. Das Zielobjekt sollte auf den roten Punkt zentriert werden. Verwenden Sie dafür die vertikalen und horizontalen Einstellknöpfe des Suchers (siehe Abbildung 18), um den roten Punkt auf dem Objekt zu positionieren, ohne dabei das gesamte Teleskop zu bewegen.
- 5. Wenn der rote Punkt auf dem Objekt in der Ferne zentriert ist, kontrollieren Sie, ob das Objekt weiterhin zentriert im Okular des Teleskops erscheint. Wenn nicht, zentrieren Sie es noch einmal, und passen Sie die Ausrichtung des Suchers an. Der Sucher ist mit dem Teleskop korrekt ausgerichtet, wenn das Objekt im Okular und auf dem roten Punkt des Suchers zentriert ist. Die Ausrichtung des Red

Dot Sucherfernrohrs sollte vor jeder Verwendung überprüft werden.

Wenn Sie Ihre Beobachtungssitzung beendet haben, sollten Sie darauf achten, dass der Netzschalter des Red Dot Suchers auf "OFF" steht, um die Batterielebensdauer zu erhalten.

### Ausbalancieren des Teleskops

Damit sich das Teleskop reibungslos auf seinen mechanischen Achsen bewegen kann, muss das Optikrohr zunächst wie folgt auf der Montierung ausbalanciert werden:

- 1. Halten Sie das Optikrohr des Teleskops mit einer Hand fest, und lockern Sie mit der anderen die RA-Arretierschraube. Vergewissern Sie sich, dass die Dek-Arretierschraube zu diesem Zeitpunkt noch fest angezogen ist. Das Teleskop sollte nun frei über die RA-Achse geschwenkt werden können. Drehen Sie das Teleskop so lange, bis sich die Gegengewichtsstange parallel zum Boden (in der Waagerechten) befindet (Abbildung 20a).
- 2. Lockern Sie nun die Arretierschraube für das Gegengewicht, und schieben Sie das Gegengewicht an die Stelle auf der Stange, an der sich das Teleskop genau im Gleichgewicht befindet. Sie haben die richtige Position erreicht, sobald die Stange auch dann in der Waagerechten bleibt, wenn Sie beide Hände vom Teleskop nehmen.

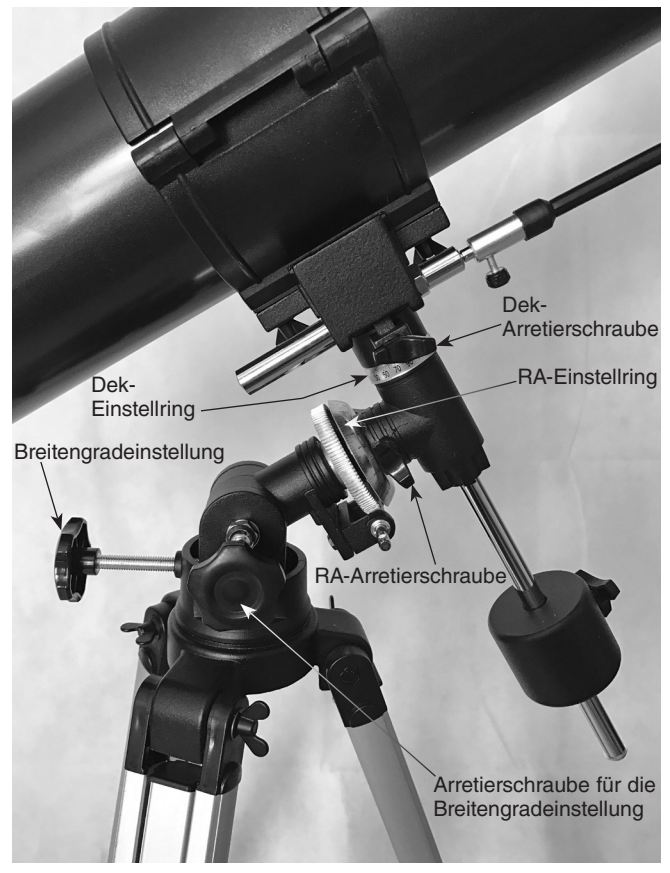

Abbildung 19. Machen Sie sich mit den Knöpfen und Einstellringen der parallaktischen Montierung vertraut.

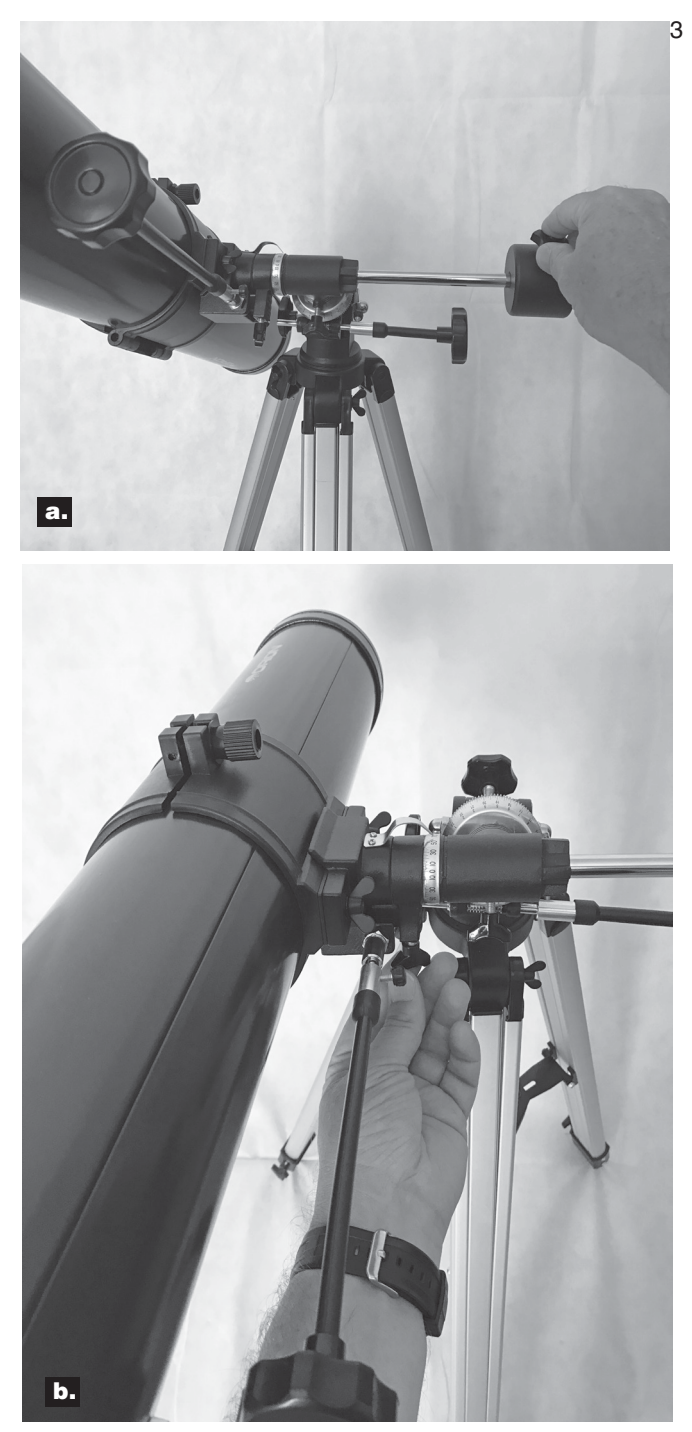

Abbildung 20. Ausbalancieren des Teleskops über die a) RAund b) Dek-Achse.

Ziehen Sie die Arretierschraube für das Gegengewicht wieder an. Das Teleskop befindet sich nun auf der RA-Achse in optimaler Balance.

4. Um das Teleskop auf der Dek-Achse auszubalancieren, ziehen Sie zunächst die RA-Arretierschraube fest,

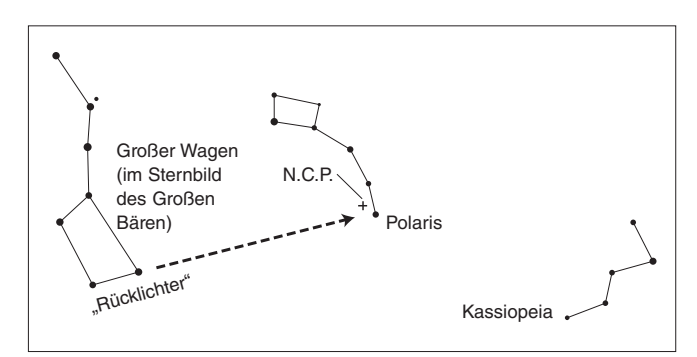

Abbildung 21. Um den Polarstern am Nachthimmel zu lokalisieren, blicken Sie nach Norden und suchen Sie nach dem Großen Wagen. Ziehen Sie eine imaginäre Linie zwischen den beiden "Rücklichtern" am "Heck" des Großen Wagens. Wenn Sie diese Linie um das Fünffache des Abstands zwischen diesen Sternen verlängern, erreichen Sie den Polarstern, der einen Polabstand von 1° zum Himmelsnordpol (HNP) hat.

während sich die Gegengewichtsstange noch immer in der Waagerechten befindet.

- 5. Halten Sie das Optikrohr des Teleskops mit einer Hand fest, und lockern Sie mit der anderen die Dek-Arretierschraube. Das Teleskop sollte nun frei über die Dek-Achse geschwenkt werden können (siehe Abbildung 20b). Lockern Sie den Klemmknopf der Rohrschelle um einige Umdrehungen, bis Sie das Optikrohr in der Rohrschelle vor- und zurückschieben können. Möglicherweise ist es hilfreich, das Optikrohr leicht zu drehen, um es in die Rohrschelle besser bewegen zu können.
- 6. Bewegen Sie das Teleskop nun in eine horizontale Position, in der es auch dann in der Waagerechten verbleibt, wenn Sie beide Hände vom Teleskop nehmen. Dann haben Sie die optimale Balance erreicht. Bevor Sie die Stellschrauben der Rohrschelle wieder festziehen, bewegen Sie das Teleskop in eine Position, in der Sie bequem durch das Okular blicken können. Sie können die Position des Okulars auch während der Beobachtungen selbst anpassen, indem Sie die Rohrschelle lockern und das Optikrohr entsprechend drehen.
- 7. Ziehen Sie den Klemmknopf der Rohrschelle wieder fest.

Das Teleskop befindet sich nun auf beiden Achsen in optimaler Balance. Wenn Sie jetzt die Arretierschraube für eine oder beide Achsen lockern und das Teleskop manuell ausrichten, sollte es sich ohne Schwierigkeiten bewegen lassen und die eingestellte Position nicht mehr verlassen.

# 3. Richtige Nutzung der parallaktischen Montierung

Während Ihrer Beobachtungen des Nachthimmels haben Sie sicherlich schon bemerkt, dass sich die Sterne im Laufe der Zeit langsam von Osten nach Westen zu bewegen scheinen. Diese scheinbare Bewegung wird durch die Erdrotation verursacht (von Westen nach Osten). Eine parallaktische Montierung ist so konstruiert, dass sie diese Bewegung

ausgleichen kann. Dadurch können Sie die Bewegung astronomischer Objekte problemlos "verfolgen", ohne dass diese während der Beobachtungen aus dem Sichtfeld des Teleskops wandern.

Dazu wird das Teleskop ausschließlich mit Hilfe des Zeitlupensteuerungskabels langsam auf der Rektaszensionsachse (RA) nachgeführt. Zuvor muss die RA-Achse der Montierung jedoch an der Rotations-/Polachse der Erde ausgerichtet werden. Dieser Vorgang wird als Poljustierung bezeichnet.

### Poljustierung

Um den Polarstern am Himmel zu lokalisieren, blicken Sie nach Norden, und suchen Sie nach dem Sternbild des Großen Wagens (Abbildung 21). Die beiden Sterne am "Heck" des Großen Wagens ("Rücklichter") weisen ungefähr auf den Polarstern.

Beobachter auf der südlichen Hemisphäre können leider nicht auf einen hellen Stern nahe des Himmelssüdpols (HSP) zurückgreifen. Der Polaris Australis (südliches Gegenstück zum Polarstern) besitzt zwar einen Polabstand von 1° zum HSP, ist jedoch mit bloßem Auge kaum zu erkennen (scheinbare Helligkeit: 5,5 mag).

So richten Sie die parallaktische Montierung an der Polarachse aus:

- 1. Richten Sie die parallaktische Montierung durch Einstellen der Länge der drei Stativbeine grob waagerecht aus.
- 2. Lösen Sie die Arretierung der Breitengradeinstellung (siehe Abbildung 19). Drehen Sie so lange an der Breitengradeinstellung, bis der Zeiger der Breitengradskala auf den Breitengrad Ihres Standorts zeigt (Abbildung 15). Wenn Sie den Breitengrad Ihres Standorts nicht kennen, können Sie im Internet danach suchen. Angenommen, der Breitengrad Ihres Standorts ist 35° Nord, dann stellen Sie den Zeiger auf "35" Ziehen Sie dann die Breitengradarretierung wieder fest. Von nun an muss die Breitengradeinstellung nur dann erneut angepasst werden, wenn Sie Ihre Beobachtungen an einem anderen, weiter entfernten Standort durchführen möchten.
- 3. Lockern Sie die Dek-Arretierschraube, und schwenken Sie das Optikrohr des Teleskops in eine Position parallel zur RA-Achse (Abbildung 2). Der Zeiger am Dek-Einstellring sollte auf "90°" weisen. Ziehen Sie dann die Dek-Arretierschraube wieder an.
- 4. Lockern Sie die Arretierschraube für die Azimut-Einstellung an der Basis der parallaktischen Montierung (Abbildung 7b) um etwa eine halbe Umdrehung, und richten Sie die Montierung (und die RA-Achse) grob auf den Polarstern aus. Wenn Sie den Polarstern von Ihrem Standort aus nicht direkt sehen können, richten Sie das Teleskop mit Hilfe eines Kompasses durch Drehen der Montierung nach Norden aus. Ziehen Sie die Arretierschraube für das Azimut wieder an.

Die parallaktische Montierung ist nun an der Polarachse ausgerichtet. Ab diesem Zeitpunkt sollten während Ihrer Beobachtungen keine weiteren Einstellungen für Azimut oder Breitengrad an der Montierung erforderlich sein. Auch das Stativ sollte nicht mehr bewegt werden. Andernfalls muss die Poljustierung erneut durchgeführt werden. Das Teleskop darf von nun an nur noch entlang seiner RA- und Dek-Achse ausgerichtet werden.

### Verwendung der Zeitlupensteuerungskabel für Rektaszension und Deklination

Mit Hilfe der Zeitlupensteuerungskabel für Rektaszension und Deklination können Sie eine Feineinstellung der Teleskopposition vornehmen, um zu beobachtende Objekte im Sichtfeld zu zentrieren. Bevor Sie die Kabel verwenden können, müssen Sie die Montierung manuell so schwenken, dass das Teleskop in die Nähe des gewünschten Ziels weist. Lockern Sie dazu die Arretierschrauben für die Rektaszension und die Deklination (Abbildung 19), und schwenken Sie das Teleskop über die RA- und Dek-Achse der Montierung. Nachdem das Teleskop grob auf das zu beobachtende Objekt ausgerichtet ist, ziehen Sie die RA- und Dek-Arretierschrauben wieder an.

Das Objekt sollte nun irgendwo im Sichtfeld des Red Dot Suchers sichtbar sein. Andernfalls können Sie mit Hilfe der Zeitlupensteuerung die Umgebung am Himmel absuchen. Hinweis: Bei Verwendung der Zeitlupenkabel sollten die RA- und Dek-Verriegelungsknöpfe angezogen und nicht locker sein. Wenn das Objekt im Sichtfeld des Suchers erscheint, zentrieren Sie den roten Punkt mit Hilfe der Zeitlupensteuerung auf dem Objekt. Blicken Sie durch das Teleskopokular und verwenden Sie die Zeitlupensteuerung, um das Objekt im Okular zu zentrieren.

Bei Verwendung des Zeitlupensteuerungskabels für die Dek-Achse können Sie das Teleskop nur um maximal etwa 25° schwenken. Dies liegt daran, dass der Zeitlupenmechanismus für die Dek-Achse lediglich eine begrenzte Schwenkbewegung ermöglicht. (Der Schwenkbereich beim Zeitlupenmechanismus für die RA-Achse ist nicht begrenzt.) Wenn Sie das Steuerungskabel für die Dek-Achse nicht weiter in die gewünschte Richtung drehen können, haben Sie das Ende des Schwenkbereichs erreicht, und der Zeitlupenmechanismus muss zurückgesetzt werden. Dazu drehen Sie das Steuerungskabel zunächst einige Umdrehungen in die entgegen gesetzte Richtung. Bewegen Sie das Teleskop anschließend näher zum gewünschten Objekt. Denken Sie daran, zunächst die Dek-Arretierschraube zu lockern. Sie sollten nun in der Lage sein, die Position des Teleskops mit Hilfe des Zeitlupensteuerungskabels für die Deklination erneut feinzujustieren.

## Nachverfolgen von Himmelskörpern

Wenn Sie einen Himmelskörper durch das Teleskop beobachten, werden Sie bemerken, dass er nach und nach durch das Sichtfeld wandert. Sie können Ihr Beobachtungsobjekt im Sichtfeld halten, wenn Ihre parallaktische Montierung poljustiert ist. Drehen Sie dann einfach das RA-Zeitlupensteuerkabel im Uhrzeigersinn, wenn das Zeitlupen-Kabel auf der OST-Seite der Montierung angebracht ist. Wenn es auf der WEST-Seite der Montierung angebracht ist, drehen Sie das Kabel gegen den Uhrzeigersinn. Das Zeitlupensteuerungskabel für die Dek-Achse wird für diese Nachführung nicht benötigt. Bei stärkeren Vergrößerungen scheinen sich die Objekte schneller zu bewegen, weil das Sichtfeld kleiner ist.

### Optionaler elektronischer Antrieb für die automatische Nachführung

Bei Bedarf kann ein elektronischer Gleichstromantrieb als Zubehör erworben und an der RA-Achse der parallaktischen Montierung installiert werden, um eine automatische Nachführung zu ermöglichen. Die Objekte bleiben dann stets in der Mitte des Sichtfelds, ohne dass eine manuelle Anpassung mit Hilfe des Zeitlupensteuerungskabels für die RA-Achse erforderlich ist.

### Verwenden der Einstellringe

Mithilfe der 2 Einstellringe (Abbildung 19) Ihrer parallaktischen Montierung können Sie Himmelskörper anhand ihrer "Himmelskoordinaten" lokalisieren. Alle Objekte haben ihre feste Position am Himmel. Dieser Standort wird mit zwei Zahlenwerten für Rektaszension (RA) und Deklination (Dek) angegeben. Auf die gleiche Art und Weise werden Positionen auf der Erde anhand ihres Längen- und Breitengrads angegeben. Die Rektaszension ist ähnlich dem Längengrad auf der Erde, während die Deklination mit dem Breitengrad vergleichbar ist. Die RA- und Dek-Werte der Himmelskörper können in jedem Sternatlas oder -katalog nachgeschlagen werden.

Der Einstellring für die Rektaszension ist in Stunden von 1 bis 24 eingeteilt mit Markierungen in 10-Minuten-Schritten. Die Ziffern, die dem RA-Achsenantrieb am nächsten liegen, sind für Beobachtungen in der südlichen Hemisphäre bestimmt. Alle darüber liegenden Ziffern sind in der nördlichen Hemisphäre zu verwenden.

Der Dek-Einstellring ist in Grade eingeteilt. Jede Markierung entspricht einem Schritt von 2,5°. Für die Deklination ist ein Koordinatenbereich zwischen +90° und -90° einstellbar. Die 0°-Markierung gibt den Himmelsäquator an. Wenn das Teleskop auf eine Stelle nördlich des Himmelsäquators ausgerichtet wird, sind die Werte am Einstellring für die Deklination positiv. Analog dazu sind die Werte negativ, sobald das Teleskop auf eine Position südlich des Himmelsäquators ausgerichtet wird.

Dies sind die Koordinaten für den Orion-Nebel:

RA 5 h 35,4 m Dek -5° 27'

Dies bedeutet 5 Stunden und 35,4 Minuten in Rektaszension und -5 Grad und 27 Winkelminuten in Deklination (1 Grad Deklination entspricht 60 Winkelminuten).

Bevor Sie die Koordinaten der gesuchten Objekte über die Einstellringe eingeben, muss die Montierung korrekt an der Polarachse ausgerichtet und der Einstellring für die Rektaszension kalibriert werden. Der Dek-Einstellring wird werkseitig bereits dauerhaft kalibriert und sollte auf "90°" stehen, sobald das Optikrohr des Teleskops parallel zur RA-Achse ausgerichtet ist.

#### Kalibrieren des RA-Einstellrings

Suchen Sie einen hellen Stern in der Nähe des Himmelsäquators

(Dek = 0°), und schlagen Sie seine Koordinaten in einem Sternatlas nach.

- 1. Lockern Sie die RA- und Dek-Arretierschrauben an der parallaktischen Montierung, damit sich das Optikrohr des Teleskops frei schwenken lässt.
- 2. Richten Sie das Teleskop auf den hellen Stern, dessen Koordinaten Sie nun kennen. Ziehen Sie die RA- und Dek-Arretierschrauben fest. Zentrieren Sie den Stern mit Hilfe der Zeitlupensteuerungskabel im Sichtfeld des Teleskops.
- 3. Drehen Sie den Einstellring, bis der Metallpfeil auf die im Sternatlas nachgeschlagenen RA-Koordinaten des gewünschten Objekts zeigt.

#### Suchen von Objekten mit Hilfe der Einstellringe

- 1. Wenn beide Einstellringe kalibriert wurden, können Sie im Sternatlas die Koordinaten eines beliebigen Objekts nachschlagen.
- 2. Lockern Sie die RA-Arretierschraube, und schwenken Sie das Teleskop so lange auf der RA-Achse, bis am Einstellring der im Sternatlas nachgeschlagene Wert für die Rektaszension angezeigt wird. Denken Sie daran, sich nach dem oberen Zahlensatz auf dem RA-Einstellring zu richten. Ziehen Sie die Arretierschraube wieder fest.
- 3. Lockern Sie die Dek-Arretierschraube, und schwenken Sie das Teleskop so lange auf der Dek-Achse, bis am Einstellring der im Sternatlas nachgeschlagene Wert für die Deklination angezeigt wird. Denken Sie daran, dass die Werte auf dem Dek-Einstellring positiv sind, wenn das Teleskop auf eine Stelle nördlich des Himmelsäquators (Dek = 0°) ausgerichtet wird, aber negativ für Positionen südlich des Himmelsäquators. Ziehen Sie die Arretierschraube wieder fest.

Die meisten Einstellringe sind nicht präzise genug, um ein Objekt genau im Zentrum des Teleskopokulars anzuzeigen. Sie sollten jedoch in der Lage sein, dass Objekt zumindest innerhalb des Sichtfelds des Red Dot Sucherfernrohrs anzuzeigen, vorausgesetzt, die parallaktische Montierung wurde korrekt an der Polachse ausgerichtet. Zentrieren Sie das Objekt mit Hilfe der Zeitlupensteuerung im Sucherfernrohr. Daraufhin sollte es auch im Sichtfeld des Teleskops erscheinen.

Der RA-Einstellring muss jedes Mal neu kalibriert werden, wenn Sie ein neues Objekt lokalisieren möchten. Kalibrieren Sie dazu den Einstellring für das bereits zentrierte Objekt, bevor Sie die Einstellungen für das nächste vornehmen.

### Sie sind sich bezüglich der korrekten Ausrichtung des Teleskops unsicher?

Einsteiger sind gelegentlich etwas unsicher, wie sie das Teleskop an eine Position senkrecht über ihnen oder in andere Richtungen schwenken sollen. Nehmen Sie unter keinen Umständen eine Anpassung an der Breitengradeinstellung oder der Azimutposition Ihrer Montierung vor (berühren Sie die Arretierschraube für die Azimuteinstellung nicht). Dadurch

wird die für die Montierung durchgeführte Poljustierung zunichte gemacht. Sobald die Montierung poljustiert ist, sollten Sie das Teleskop nur um die RA- und Dek.-Achsen bewegen. Dies gelingt, indem Sie einen oder beide RA- und Dek.-Verriegelungsknöpfe lockern und das Teleskop von Hand bewegen, oder die Knöpfe anziehen und das Teleskop mit den Zeitlupensteuerungen bewegen.

# 4. Astronomische Beobachtungen

Für viele ist dies der erste Ausflug in die spannende Welt der Amateurastronomie. Die folgenden Informationen und Beobachtungstipps helfen Ihnen beim Einstieg.

## Auswählen eines Beobachtungsorts

Der Beobachtungsort sollte so weit weg wie möglich von künstlichem Licht entfernt sein, wie es beispielsweise von Straßenlampen, Verandalichtern und Autoscheinwerfern erzeugt wird. Diese hellen Lichter beeinträchtigen in erheblichem Maß die Nachtsicht Ihrer Augen. Stellen Sie Ihr Teleskop auf Gras oder Erde auf, statt auf Asphalt, da dieser mehr Wärme ausstrahlt. Hitze stört die Umgebungsluft und verschlechtert die Bilder, die Sie durch das Teleskop sehen. Vermeiden Sie Beobachtungen über Dächer und Schornsteine hinweg, da dort oft warme Luft aufsteigt. Vermeiden Sie ebenso Beobachtungen aus Räumen durch ein geöffnetes (oder geschlossenes Fenster) heraus, da der Unterschied zwischen der Raum- und der Außentemperatur zu verzerrten und verschwommenen Bildern führt.

Suchen Sie sich deshalb, wenn möglich, einen Ort, der frei von jeglicher Lichtverschmutzung ist und freie Sicht auf den dunklen Nachthimmel bietet. Sie werden staunen, wie viele zusätzliche Sterne und Weltraumobjekte Sie vor einem dunklen Himmel entdecken können!

#### Sichtbedingungen und Lichtverhältnisse

Die atmosphärischen Bedingungen sind von Nacht zu Nacht sehr unterschiedlich. Der Begriff "Sichtbedingungen" bezieht sich darauf, wie ruhig die Atmosphäre zu einer bestimmten Zeit ist. Bei schlechten Sichtbedingungen beeinträchtigen atmosphärische Turbulenzen die Bildqualität. Wenn Sie in den Himmel blicken und die Sterne blinkend dargestellt sind, ist die Ansicht von schlechter Qualität. Sie können dann nur bei niedriger Vergrößerung beobachten. Bei höheren Vergrößerungen, werden die Bilder nicht klar fokussiert. Feine Details auf dem Planeten und Mond sind dann wahrscheinlich nicht sichtbar.

Bei guten Sichtbedingungen funkeln die Sterne nur minimal, und Objekte erscheinen deutlich und konstant im Okular. Nach oben hin sind die Sichtbedingungen am besten, in der Nähe des Horizonts dagegen am schlechtesten. Außerdem verbessern sich die Sichtbedingungen im Allgemeinen nach Mitternacht, da die Erde bis dahin einen Großteil der während des Tages aufgenommen Wärme wieder in den Weltraum abgestrahlt hat.

Besonders wichtig für die Beobachtung von schwach leuchtenden Objekten sind gute Lichtverhältnisse, d. h. die Luft muss frei von Feuchtigkeit, Rauch und Staub sein. Alle diese Faktoren führen zu einer Streuung des Lichts, was die Helligkeit eines zu beobachtenden Objekts verringert. Einen Hinweis auf die herrschenden Lichtverhältnisse gibt die scheinbare Helligkeit von schwach leuchtenden Sternen, die Sie mit bloßem Auge erkennen können (wünschenswert ist ein Wert von 5 oder 6 mag).

## Abkühlen des Teleskops

Alle optischen Instrumente benötigen eine gewisse Zeit, um ihr thermisches Gleichgewicht zu erreichen. Je größer das Instrument und je größer die Temperaturänderung, desto länger dauert dieser Vorgang. Bevor Sie Ihre Beobachtungssitzung beginnen, sollten Sie Ihrem Teleskop mindestens 30 Minuten Zeit geben, sich an die Temperatur anzupassen.

### Anpassen der Augen an die Dunkelheit

Wenn Sie von einem hell erleuchteten Gebäude nachts ins Freie gehen, können Sie schwach leuchtende Nebel, Galaxien und Sternhaufen – und sogar viele Sterne – nicht sofort sehen. Ihre Augen benötigen ungefähr 30 Minuten, bis sie sich so weit angepasst haben, dass sie etwa 80 % ihrer spektralen Empfindlichkeit erreicht haben. Je mehr sich Ihre Augen an die Dunkelheit anpassen, desto mehr Sterne erscheinen in Ihrem Sichtfeld, und Sie sind in der Lage, feinere Details bei Objekten zu erkennen, die Sie mit Ihrem Teleskop betrachten.

Verwenden Sie eine Taschenlampe mit Rotfilter statt weißem Licht, um sich in der Dunkelheit zurechtzufinden. Rotes Licht beeinträchtigt im Gegensatz zu weißem Licht nicht die Anpassung der Augen an die Dunkelheit. Eine Taschenlampe mit roter LED ist für diesen Zweck ideal. Denken Sie auch daran, dass in der Nähe befindliche Gebäude- und Straßenbeleuchtungen oder Autoscheinwerfer Ihre Nachtsicht beeinträchtigen können.

## Auswählen des Okulars

Die Vergrößerung – oder Vergrößerungsleistung – wird durch die Brennweiten des Teleskops und des verwendeten Okulars bestimmt. Daher kann die resultierende Vergrößerung durch Verwendung von Okularen unterschiedlicher Brennweiten variiert werden. Viele Hobby-Astronomen besitzen fünf oder mehr Okulare, um die Vergrößerungsleistung ihres Teleskops möglichst variieren zu können. Dies ermöglicht eine Auswahl des Okulars in Abhängigkeit des zu beobachtenden Objekts und den Beobachtungsbedingungen. Ihr SpaceProbe II 76 mm EQ enthält 25 mm (W) und 10 mm (X) Kellner-Okulare, die für den Anfang gut ausreichen. Sie können später weitere Okulare erwerben, wenn Sie eine höhere Vergrößerung erreichen möchten.

Die Vergrößerung wird folgendermaßen berechnet:

**Brennweite des Teleskops (mm)**<br> **Brennweite des Teleskops (mm)**<br> **Brennweite des Teleskops (mm)**<br> **Brennweite des Teleskops (mm) Brennweite des Okulars (mm)**

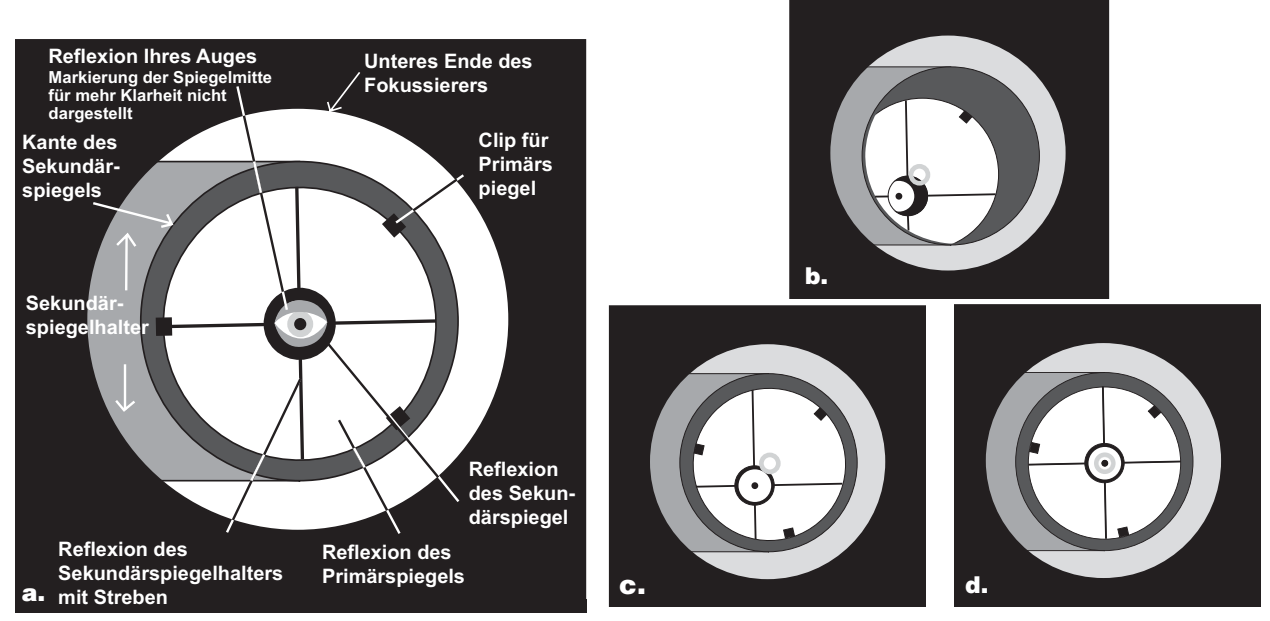

Abbildung 22. Kollimieren der Optik. a) Wenn die Spiegel richtig ausgerichtet sind, sollte die Ansicht längs des Okularauszugs des Fokussierers so aussehen. b) Wenn die Optik nicht richtig ausgerichtet ist, könnte die Ansicht in etwa so aussehen (mit einer Kollimationskappe oder einem Cheshire-Okular). Hier ist nur ein Teil des Primärspiegels im Sekundärspiegel sichtbar, so dass der Sekundärspiegel angepasst (gekippt) werden muss. c) Hier ist der Sekundärspiegel korrekt ausgerichtet, da der gesamte Primärspiegel darin sichtbar ist. Jedoch ist die Reflexion des Sekundärspiegels nicht ganz mittig. Also muss der Primärspiegel noch angepasst werden. d) Nun ist der Primärspiegel korrekt ausgerichtet, so dass der Sekundärspiegel zentriert ist.

Das SpaceProbe II 76 mm EQ besitzt eine Brennweite von 700 mm. Dies ergibt bei der Verwendung des im Lieferumfang enthaltenen 25-mm-Okulars folgende Vergrößerungsleistung:

$$
\frac{700 \text{ mm}}{25 \text{ mm}} = 28x
$$

Die Vergrößerung mit dem mitgelieferten 10-mm-Okular beträgt demnach:

$$
\frac{700 \text{ mm}}{10 \text{ mm}} = 70x
$$

Die maximal erreichbare Vergrößerung eines Teleskops ist direkt davon abhängig, wie viel Licht es sammeln kann. Je größer die Blende, desto höher die mögliche Vergrößerungsleistung. Im Allgemeinen liegt die maximal erreichbare Vergrößerung der meisten Teleskope bei dem 50-Fachen pro Zoll Blendenöffnung. Darüber hinaus werden Ihre Ansichten verschwommen und unbefriedigend. Ihr SpaceProbe II 76 mm EQ hat eine Blende von 76 mm oder 3,0 Zoll, sodass die maximale Vergrößerung bei etwa 150x (3,0 x 50) liegt. Diese Vergrößerungsstufe können Sie unter idealen atmosphärischen Bedingungen für die Beobachtung erreichen, was jedoch selten der Fall ist.

Vergessen Sie nicht, dass die Helligkeit des betrachteten Objekts mit zunehmender Vergrößerung abnimmt. Dies ist ein inhärentes physikalisches Prinzip der physikalischen Gesetze und lässt sich nicht umgehen. Bei doppelter Vergrößerung erscheint das Bild viermal so dunkel. Bei einer dreifachen Vergrößerung wird die Bildhelligkeit um den Faktor neun reduziert!

Beginnen Sie, indem Sie das Objekt, das Sie sehen möchten, im 25 mm Okular zentrieren Indem Sie auf das 10 mm Okular wechseln, können Sie die Vergrößerung erhöhen, um eine detailliertere Ansicht zu erhalten. Wenn das Objekt nicht zentriert ist (d. h. irgendwo am Rand des Sichtfelds erscheint), werden Sie es bei einer höheren Vergrößerung vollständig aus dem Sichtfeld verlieren, weil dieses bei Verwendung von Okularen mit höherer Vergrößerungsleistung verkleinert wird. Stellen Sie also sicher, dass es im 25 mm Okular zentriert ist, bevor Sie auf das 10 mm Okular wechseln.

#### Fokussieren mit dem Teleskop

Um das Teleskop zu fokussieren, drehen Sie die Fokussierräder (Abbildung 17) vorwärts oder zurück, bis Sie Ihr Zielobjekt im Okular sehen (z. B. Sterne, der Mond usw.). Nehmen Sie dann feinere Anpassungen vor, bis das Bild scharf ist. Wenn Sie Schwierigkeiten haben, das Bild anfangs scharf zu stellen, drehen Sie den Okularauszug des Fokussierers mit den Rädern bis zum Anschlag hinein. Blicken Sie dann durch das Okular, und drehen Sie langsam an den Fokussierrädern, sodass sich der Okularauszug nach außen bewegt. Machen Sie so lange weiter, bis Sie Ihr Zielobjekt allmählich im Fokus sehen. Wenn Sie Okulare wechseln, müssen Sie den Fokus wieder ein bisschen anpassen, um ein scharfes Bild mit dem neu eingefügten Okular zu bekommen.

#### Was erwartet Sie?

Welche Objekte können Sie also mit Ihrem Teleskop beobachten? Sie sollten in der Lage sein, die Bänder des Jupiter, die Ringe des Saturn, die Krater auf dem Mond, die Transite der Venus und unzählige helle Weltraumobjekten beobachten zu können. Erwarten Sie jedoch nicht die Farbvielfalt und -intensität, die Sie von NASA-Fotos her kennen, da diese unter Verwendung von Kameras mit langen Belichtungszeiten aufgenommen und in "Falschfarben" dargestellt werden. Unsere Augen sind nicht empfindlich genug, um die Farben der meisten Weltraumobjekte zu erkennen. Dies funktioniert nur bei den am hellsten leuchtenden.

#### Für Beobachtungen geeignete Objekte

Jetzt sind Sie bereit für Ihre erste Beobachtungssitzung. Was gibt es da am Himmel eigentlich zu sehen?

#### A. Der Mond

Mit seiner felsigen Oberfläche ist der Mond eines der interessantesten Objekte, die am einfachsten mit Ihrem Teleskop beobachtet werden können. Die Krater, Mare und Bergketten auf dem Mond sind selbst aus einer Entfernung von 238.000 Meilen (ca. 383.180 km) deutlich erkennbar! Aufgrund der verschiedenen Mondphasen können Sie den Mond jede Nacht vollkommen neu entdecken. Die beste Zeit zur Beobachtung unseres einzigen natürlichen Satelliten ist während der Halbphasen, also nicht bei Vollmond. Während der Halbphasen entstehen insbesondere entlang der Tag-Nacht-Grenze auf der Mondscheibe eindrucksvolle Schatten, die eine Unmenge an Details offenbaren. Bei Vollmond ist die Mondscheibe zu grell und mangels Schattenwurf ist es schwierig, Details zu erkennen. Achten Sie darauf, den Mond an einer möglichst weit entfernten Position über dem Horizont zu beobachten, um die schärfsten Bilder zu erhalten.

Wenn Ihnen der Mond zu hell erscheint, verwenden Sie einen optionalen Mondfilter. Dieser wird einfach an der Unterseite der Okulare eingesetzt (dazu müssen Sie zunächst das Okular vom Fokussierer entfernen). Sie werden feststellen, dass ein Mondfilter den Sehkomfort erhöht und auch die feinen Details auf der Mondoberfläche besser zur Geltung bringt.

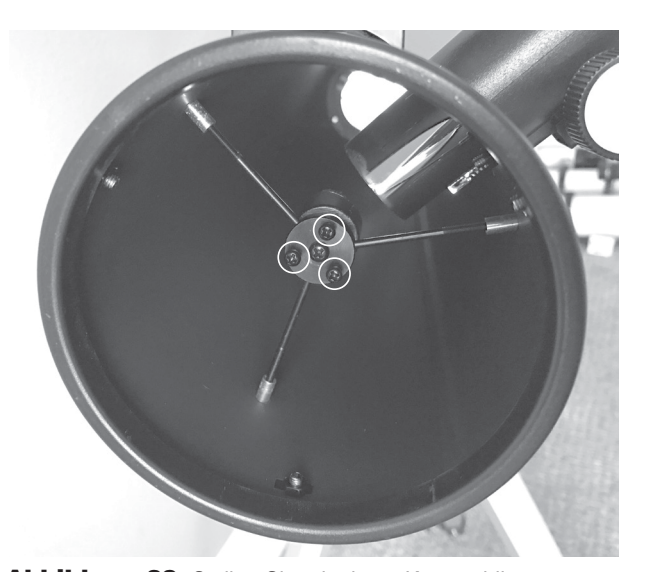

Abbildung 23. Stellen Sie mit einem Kreuzschlitz-Schraubendreher die Neigung des Sekundärspiegels durch Justieren der drei Stellschrauben für die Sekundärspiegelausrichtung ein.

#### B. Die Planeten

Im Gegensatz zu Sternen bleiben Planeten nicht unbewegt. Um sie am Himmel ausfindig machen zu können, sollten Sie daher in den monatlichen Sternkarten auf OrionTelescopes. com nachschlagen oder monatlich in "Astronomy, Sky & Telescope" oder anderen Astronomie-Zeitschriften veröffentlichte Sternkarten lesen. Venus, Mars, Jupiter und Saturn sind nach der Sonne und dem Mond die hellsten Objekte am Himmel. Andere Planeten sind vielleicht ebenfalls sichtbar, erscheinen wahrscheinlich aber eher wie Sterne. Da Planeten eine recht kleine scheinbare Größe besitzen, empfiehlt sich der Einsatz optionaler Okulare mit stärkerer Vergrößerungsleistung oder einer Barlow-Linse, die für detailliertere Beobachtungen oft benötigt werden.

#### B. Die Sonne

Sie können aus Ihrem Teleskop mit Hilfe eines Sonnenfilters, den Sie an der Blende des Optikrohrs montieren, ein Instrument zur Sonnenbeobachtung machen. Das spannendste an der Sonne sind die Sonnenflecken, deren Form, Aussehen und Lage sich täglich verändert. Sonnenflecken stehen in direkter Beziehung zur magnetischen Aktivität der Sonne. Viele Beobachter fertigen Zeichnungen von Sonnenflecken an, um nachvollziehen zu können, wie sie sich von Tag zu Tag verändern.

Wichtiger Hinweis: Niemals ohne professionellen Sonnenfilter direkt in die Sonne schauen! Andernfalls kann es zu bleibenden Augenschäden kommen.

#### D. Die Sterne

Sterne werden als winzige Lichtpunkte erscheinen. Selbst leistungsstarke Teleskope können einen Stern nicht weit genug vergrößern, um mehr als einem Lichtpunkt erkennen zu können. Allerdings können Sie die verschiedenen Farben der Sterne genießen und viele hübsche Doppel- und Mehrfachsterne entdecken. Sehr beliebt sind der berühmte

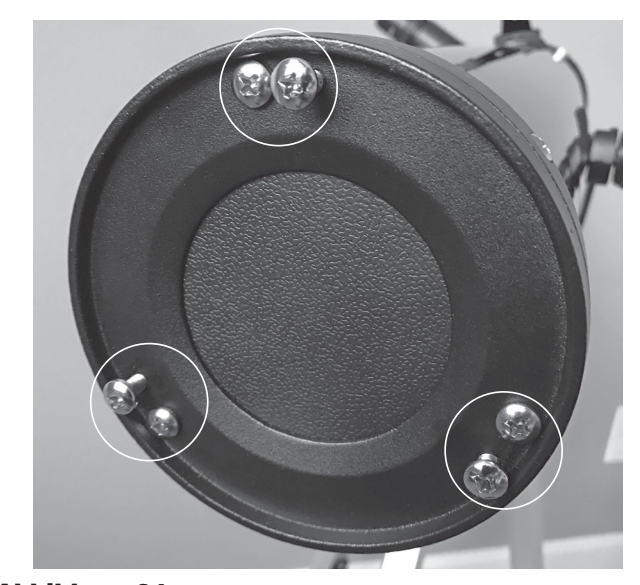

Abbildung 24. Die Neigung des Primärspiegels wird mit den drei Schraubenpaaren am hinteren Ende des Optikrohrs eingestellt.

"Doppel-Doppelstern" im Sternbild Leier und der wunderschöne zweifarbige Doppelstern Albireo im Sternbild Schwan. Wenn Sie beim Beobachten eines Sterns den Fokus leicht verringern, kommt seine Farbe unter Umständen besser zur Geltung.

### E. Weltraumobjekte

Bei Nacht können Sie eine Fülle faszinierender Weltraumobjekte beobachten, wie unter anderem Gasnebel, offene Sternhaufen, Kugelsternhaufen und verschiedene

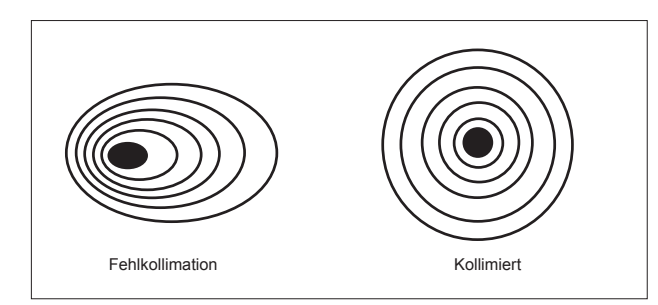

Abbildung 25. Mit einem Sternentest wird ermittelt, ob die Teleskopoptik richtig kollimiert ist.

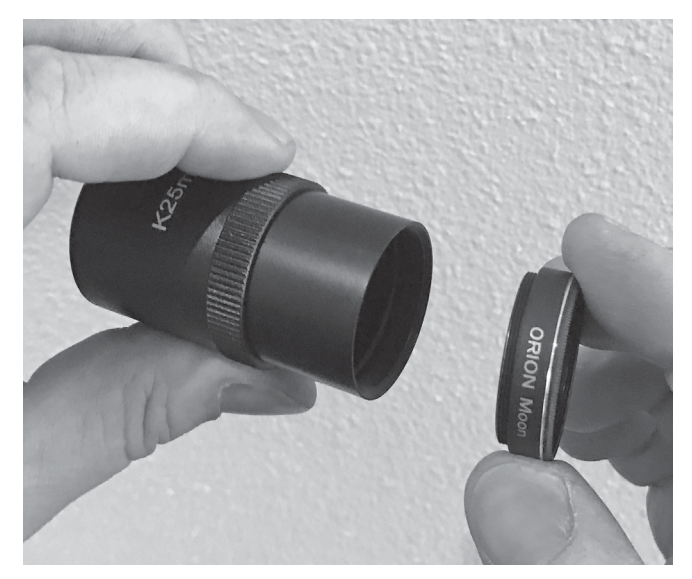

Abbildung 18. Die Steckhülsen der Kellner Okulare sind mit einem Gewinde versehen, in die separat erhältliche Orion 1.25" (32 mm) Filter passen. Ein Mondfilter ist nützlich, um Blendung zu reduzieren und so mehr Details auf der Mondoberfläche zu zeigen.

Galaxien. Für die Beobachtung von Weltraumobjekten ist es wichtig, sich einen Beobachtungsort zu suchen, der von Lichtverschmutzung weit entfernt ist, da diese Objekte nur sehr schwach leuchten.

Um mit Ihrem Teleskop Objekte im tiefen Weltall finden zu können, müssen Sie sich zuerst einigermaßen mit dem Nachthimmel vertraut machen. Wenn Sie beispielsweise das Sternbild Orion nicht erkennen, werden Sie auch beim Lokalisieren des Orionnebels nicht sehr weit kommen. Eine einfache Planisphäre bzw. ein Planetenrad kann ein wertvolles Instrument zum Erlernen von Sternbildern sein. Damit können Sie schnell erkennen, welche Sternbilder in einer bestimmten

Nacht am Himmel sichtbar sind. Wenn Sie einmal ein paar Sternbilder identifiziert haben, hilft Ihnen eine gute Sternkarte, ein Sternenatlas oder eine Astronomie-App dabei, interessante Objekte im tiefen Weltall innerhalb der entsprechenden Sternbilder auszumachen.

Erwarten Sie jedoch nicht, dass diese Objekte wie auf Fotos in Büchern und im Internet aussehen. Die meisten werden wie dunkle, graue Schmutzflecken erscheinen. Unsere Augen sind nicht empfindlich genug, um die Farben der meisten Weltraumobjekte zu erkennen. Dies funktioniert nur bei den am hellsten leuchtenden. Je mehr Erfahrung Sie sammeln und je besser Ihre Beobachtungsfähigkeiten werden, desto eher werden Sie in der Lage sein, mehr und mehr feine Details und Strukturen auszumachen.

# 5. Nützliches optionales Zubehör

- Mondfilter Ein 1,25" (32 mm) Mondfilter reduziert die starke Reflexion des Sonnenlichts auf dem Mond. So wird die Mondbeobachtung angenehmer und Sie werden mehr Oberflächendetails sehen können. Der Filter kann in die Unterseite der enthaltenen Kellner-Okulare eingeschraubt werden (Abbildung 26).
- Motorantrieb Ein Motorantrieb, der an der Rektaszensionachse einer parallaktischen Teleskopmontierung befestigt ist, ermöglicht es Ihrem Teleskop, die Bewegung von Sternen und anderen Himmelsobjekten zu "verfolgen", während sie sich langsam von Osten nach Westen über den Nachthimmel bewegen. So bleiben Sie stets im Okular-Sichtfeld, anstatt aus dem Blickfeld herauszutreiben.
- Barlow-Linse Eine 2x Barlow-Linse verdoppelt die Vergrößerungsstärke eines beliebigen Okulars, mit dem sie verwendet wird. So erhalten Sie eine starke Vergrößerung, die Sie Ihr Objekt näher betrachten lässt. Fügen Sie sie einfach zwischen dem Zenitspiegel und dem Okular ein.
- Planisphäre Ein praktisches "Sternrad", das zeigt, welche Sterne und Sternbilder zu jeder Zeit am Nachthimmel sichtbar sind. Legen Sie einfach das Datum und die Uhrzeit fest und sehen Sie eine Mini-Darstellung Ihres lokalen Nachthimmels. Die Karte ist gut geeignet, um zu identifizieren, was Sie gerade sehen und auch für die Planung einer nächtlichen Beobachtungssitzung sehr hilfreich.
- Sternkarte Eine Sternkarte bietet mehr Details als die Planisphäre und eignet sich ausgezeichnet für die Suche nach interessanten Himmelsobjekten, die mit Ihrem Teleskop zu beobachten sind. Heutzutage verfügen viele mobile Astronomie-Apps über anpassbare Sternkarten, die Sie auf Ihrem Smartphone oder Tablet aufrufen können, während Sie am Teleskop sind.

# 6. Ausrichtung der Spiegel (Kollimation)

Kollimation ist der Prozess der Einstellung der optischen Elemente des Teleskops, so dass sie präzise miteinander und mit dem Teleskoptubus ausgerichtet sind. Bei diesem Spiegelteleskop müssen die Primär- und Sekundärspiegel präzise ausgerichtet sein. Ihre Teleskopoptik wurde bereits werkseitig ausgerichtet. Daher sollte eine erneute Einstellung nur bei grober Behandlung des Teleskops erforderlich sein. Eine präzise Ausrichtung der Spiegel ist wichtig, um die optimale Leistung Ihres Teleskops zu gewährleisten, und sollte gelegentlich überprüft werden. Die Kollimation kann mit ein wenig Übung relativ einfach und am besten bei Tageslicht durchgeführt werden.

Es ist hilfreich, das Teleskop in einem hell erleuchteten Raum auf eine helle Fläche wie ein Stück weißes Papier oder eine weiße Wand zu richten. Zudem kann es nützlich sein, gegenüber des Fokussierers (d. h. auf der dem Sekundärspiegel gegenüber liegenden Seite) ein Stück weißes Papier in das Optikrohr des Teleskops zu legen. Sie benötigen einen Kreuzschlitzschraubenzieher, um die Spiegel anzupassen.

Um die Kollimation Ihres Teleskops zu überprüfen, entfernen Sie das Okular und schauen Sie durch den Fokussierer. Sie sollten den Sekundärspiegel im Fokussierer und die Reflexion des Primärspiegels im Sekundärspiegel sowie die Reflexion des Sekundärspiegels (und Ihres Auges) in der Reflexion des Primärspiegels zentriert sehen (Abbildung 22a). Alles verstanden? Sehen Sie alles noch einmal durch und vergleichen Sie, was Sie sehen, mit Abbildung 22a. Wenn eines der oben genannten Elemente nicht zentriert ist, beginnen Sie das folgende Kollimationsverfahren.

*HINWEIS: Eine präzise Kollimation erreichen Sie am besten mit einem separat erhältlichen Kollimationswerkzeug wie einer Schnellkollimationskappe, einem Cheshire-Okular oder einem Laserkollimator. Auf unserer Website finden Sie verfügbare Kollimationswerkzeuge. In den* Abbildungen 22b *bis*  22d *wird angenommen, dass Sie ein optionales Cheshire-Okular oder eine Kollimationskappe im Fokussierer haben.*

## Markierung der Primärspiegelmitte

Ihr SpaceProbe II 76 mm Reflektor hat einen winzigen Ring (Aufkleber) in der exakten Mitte des Primärspiegels. Diese Markierung der Spiegelmitte ermöglicht eine sehr präzise Kollimation des Primärspiegels, da Sie die Mitte des Spiegels genau erkennen können. Das ist bei der Kollimation enorm hilfreich. Besonders nützlich ist die Markierung bei der Verwendung eines optionalen Kollimationsgeräts wie dem Orion LaserMate Deluxe II Laserkollimator.

*HINWEIS: Der Aufkleber für die Markierung der Spiegelmitte sollte nicht entfernt werden. Da sich der Aufkleber genau im Schatten des Sekundärspiegels befindet, beeinträchtigt er weder die optische Leistung des Teleskops noch die Bildqualität. Dies mag widersprüchlich erscheinen, ist aber wahr! Lassen Sie den Aufkleber einfach an Ort und Stelle.* 

### Ausrichten des Sekundärspiegels

Richten Sie zuerst den Sekundärspiegel aus. Schauen Sie durch den Fokussierer auf den sekundären (diagonalen) Spiegel. Wenn nicht die gesamte Primärspiegelreflexion im Sekundärspiegel sichtbar ist (siehe Abbildung 22b), müssen Sie die Neigung des Sekundärspiegels anpassen. Dies erreichen Sie, indem Sie abwechselnd eine der drei

Ausrichtungsschrauben des Sekundärspiegels mit einem Kreuzschlitzschraubendreher lösen und dann die beiden anderen anziehen (Abbildung 23). Das Ziel besteht darin, die Reflexion des Primärspiegels im Sekundärspiegel (wie in Abbildung 22c) zu zentrieren. Wenn die Reflexion des Sekundärspiegels (der kleinste Kreis) außerhalb der Mitte liegt, ist das zunächst kein Grund zur Sorge. Dies werden Sie im nächsten Schritt beheben. Sie werden ein wenig herumprobieren müssen, um herauszufinden, welche Schrauben Sie lösen und festziehen müssen, um die Reflexion des Primärspiegels zur Mitte des Sekundärspiegel zu bewegen. Aber mit etwas Geduld werden Sie erfolgreich sein.

#### Ausrichten des Primärspiegels

Die letzte Einstellung wird für den Primärspiegel durchgeführt. Sie ist erforderlich, wenn, wie in **Abbildung 22c** dargestellt, die Reflexion des Primärspiegels im Sekundärspiegel zentriert ist, die kleine Reflexion des Sekundärspiegels jedoch nicht. Die Neigung des Primärspiegels wird mit den drei Paar Kollimationsschrauben am hinteren Ende des Optikrohrs eingestellt (Abbildung 24). Für die Einstellung der Neigung des Spiegels ist eine optimale Kombination aus Lockern und Anziehen der Kollimationsschraubenpaare erforderlich.

Lösen Sie mit einem Kreuzschlitzschraubenzieher eine der Schrauben um eine volle Umdrehung. Ziehen Sie dann die angrenzende Schraube (die direkt daneben) fest. Schauen Sie im Fokussierer nach, ob sich die Sekundärspiegelreflexion mehr in die Mitte des Primärspiegels bewegt hat. Dies können Sie leicht überprüfen, indem Sie einfach nachsehen, ob sich der "Punkt" des Cheshire-Okulars oder der Kollimationskappe an den "Ring" in der Mitte des Primärspiegels heranoder von ihm fortbewegt hat. Wiederholen Sie den oben beschriebenen Vorgang bei Bedarf mit den beiden Kollimationsschraubenpaaren. Sie werden einige Versuche benötigen, um ein Gefühl für die Einstellung des Spiegels zu entwickeln.

Wenn Sie den Punkt so gut wie möglich im Ring zentriert haben, ist Ihr Primärspiegel kollimiert. Das Bild bei einem Blick durch die Kollimationskappe sollte dem in **Abbildung 22d** ähneln. Stellen Sie sicher, dass Sie alle Kollimationsschrauben fest (aber nicht zu fest) anziehen, um den Spiegel in seiner Position zu fixieren. Ein einfacher Sternentest wird Ihnen zeigen, ob die Optik exakt kollimiert ist.

#### Sternentest des Teleskops

Richten Sie das Teleskop im Dunkeln auf einen hellen Stern hoch am Himmel, und zentrieren Sie ihn der Mitte des Sichtfelds. Reduzieren Sie mit dem Fokussierrad langsam die Bildschärfe. Wenn das Teleskop korrekt kollimiert ist, sollte die sich ausdehnende Scheibe einen perfekten Kreis bilden

(Abbildung 25). Wenn das Bild unsymmetrisch erscheint, ist das Teleskop nicht korrekt kollimiert. Der dunkle Schatten des Sekundärspiegels sollte, wie das Loch in einem Donut, im Zentrum des unfokussierten Kreises erscheinen. Wenn das "Loch" unzentriert erscheint, ist das Teleskop nicht richtig kollimiert. Wenn Sie den Sternentest durchführen, und der helle Stern, den Sie ausgewählt haben, ist im Okular nicht exakt zentriert, dann ist die Optik weiterhin nicht perfekt kollimiert, selbst wenn sie möglicherweise ordnungsgemäß ausgerichtet wurde. Es ist entscheidend, dass der Stern zentriert bleibt. Deshalb müssen Sie im Laufe der Zeit leichte Korrekturen an der Position des Teleskops vornehmen, um die scheinbare Bewegung des Himmels zu berücksichtigen.

# 7. Pflege und Wartung

Bei sorgfältiger Pflege wird Ihnen Ihr Teleskop ein Leben lang Freude bereiten. Bewahren Sie es an einem sauberen, trockenen und staubfreien Ort auf, an dem es vor plötzlichen Änderungen der Temperatur oder Luftfeuchtigkeit geschützt ist. Bewahren Sie das Teleskop nicht im Freien auf. Eine Garage oder ein Schuppen sind jedoch für die Lagerung geeignet. Wir empfehlen, kleine Komponenten wie Okulare und sonstige Zubehörteile in einem Schutzkasten oder einer Aufbewahrungsbox zu lagern. Setzen Sie stets die Schutzkappen für Teleskopvorderseite und Okularauszug des Fokussierers ein, wenn Sie das Teleskop nicht verwenden.

Ihr SpaceProbe II 76 mm EQ Teleskop erfordert nur sehr geringe mechanische Wartungsarbeiten. Das Optikrohr besteht aus Stahl mit glatter Lackschicht, sodass es relativ unempfindlich gegenüber Kratzern ist. Selbst wenn Kratzer entstehen, beeinträchtigen Sie das Teleskop in keiner Weise.

## Reinigung der Optik

Sie müssen die Spiegel des Teleskops nicht reinigen. Wenn Sie das Teleskops stets mit der Staubkappe abdecken, wenn Sie es nicht verwenden, kann sich kein Staub auf den Spiegeln ansammeln. Ein wenig Staub auf den Spiegelflächen wird die optische Leistung in keiner Weise beeinträchtigen. Wenn Sie denken, dass die Spiegel gereinigt werden müssen, wenden Sie sich bitte an den Orion-Kundenservice unter 800-676-1343 zur Anleitung.

Sie können die Objektivlinsen mit allen qualitativ hochwertigen Reinigungstüchern für optische Linsen sowie Reinigungsflüssigkeiten säubern, die speziell für mehrfach vergütete Optiken geeignet sind. Reinigen Sie sie jedoch niemals mit einem herkömmlichen Glasreiniger oder einer Reinigungsflüssigkeit für normale Brillen. Bevor Sie mit der Reinigung beginnen, sollten Sie lose Partikel von der Linse mit einem Puster oder einem weichen Pinsel entfernen. Tragen Sie die Reinigungsflüssigkeit stets auf ein Tuch und niemals direkt auf die Optik auf. Wischen Sie die Oberfläche vorsichtig in kreisenden Bewegungen sauber, und entfernen Sie dann überschüssige Flüssigkeit mit einem frischen Linsenreinigungstuch. Fettige Fingerabdrücke und Schlieren können ebenfalls auf diese Weise entfernt werden. Achten Sie darauf, nicht mit übermäßiger Kraft über die Linse zu reiben, um Kratzer zu vermeiden. Bei größeren Linsen reinigen Sie immer nur einen kleinen Bereich auf einmal und verwenden für jeden Bereich ein frisches Linsenreinigungstuch. Verwenden Sie die Reinigungstücher immer nur ein Mal.

Wenn Sie Ihr Teleskop nach einer abendlichen Beobachtung nach drinnen bringen, ist es normal, dass sich auf den Linsen Feuchtigkeit sammelt. Das liegt an der Temperaturveränderung. Am besten lassen Sie das Teleskop und die Okulare unabgedeckt über Nacht trocknen, damit das Kondenswasser verdunstet.

# 8. Technische Daten

Material des Optikrohrs: Walzstahl

Durchmesser des Primärspiegels: 76 mm (3 Zoll)

Vergütung des Primärspiegels: Aluminium mit Siliziumdioxid-Beschichtung (SiO2)

Durchmesser der Nebenachse des Sekundärspiegels:19,9 mm

Brennweite: 700 mm

Öffnungsverhältnis: f/9,2

Fokussierer: Zahngetriebe, kann 1,25"-Zubehör (32 mm) aufnehmen

Okulare: 25 mm und 10 mm Kellner, entspiegelt, 1,25" (32 mm) Steckhülsendurchmesser, mit Gewinde für Orion-Filter

Okularvergrößerung: 28x (mit 25-mm-Okular) und 70x (mit 10-mm-Okular)

**Sucher: Red Dot Sucher** 

Montierung: parallaktische ("deutsche") Montierung

**Stativ: Aluminium** 

**Motorantrieb: optional** 

Gesamtgewicht des Instruments: 11 Pfund 11 Unzen (5,3 kg)

# **Einjährige eingeschränkte Herstellergarantie**

Für dieses Produkt von Orion wird ab dem Kaufdatum für einen Zeitraum von einem Jahr eine Garantie gegen Material- und Herstellungsfehler geleistet. Diese Garantie gilt nur für den Ersterwerber. Während dieser Garantiezeit wird Orion Telescopes & Binoculars für jedes Instrument, das unter diese Garantie fällt und sich als defekt erweist, entweder Ersatz leisten oder eine Reparatur durchführen, vorausgesetzt, das Instrument wird ausreichend frankiert zurückgesendet. Ein Kaufbeleg (z. B. eine Kopie der Original-Quittung) ist erforderlich. Diese Garantie gilt nur im jeweiligen Land des Erwerbs.

Diese Garantie gilt nicht, wenn das Instrument nach Feststellung von Orion nicht ordnungsgemäß eingesetzt oder behandelt oder in irgendeiner Weise verändert wurde sowie bei normalem Verschleiß. Mit dieser Garantie werden Ihnen bestimmte gesetzliche Rechte gewährt. Sie dient nicht dazu, Ihre sonstigen gesetzlichen Rechte gemäß dem vor Ort geltenden Verbraucherschutzgesetz aufzuheben oder einzuschränken; Ihre auf Länder- oder Bundesebene gesetzlich vorgeschriebenen Verbraucherrechte, die den Verkauf von Konsumgütern regeln, bleiben weiterhin vollständig gültig.

Weitere Garantieinformationen erhalten Sie unter *www.OrionTelescopes.com/warranty.*

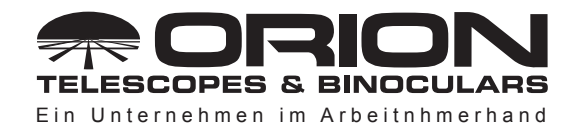

**Kundendienst:**  www.OrionTelescopes.com/contactus **Unternehmenszentrale:** 89 Hangar Way, Watsonville CA 95076 - USA

*Copyright © 2020 Orion Telescopes & Binoculars. Alle Rechte vorbehalten. Kein Teil dieses gedruckten Begleitmaterials oder dessen Inhalts darf ohne vorherige schriftliche Genehmigung von Orion Telescopes & Binoculars vervielfältigt, kopiert, verändert oder angepasst werden.*